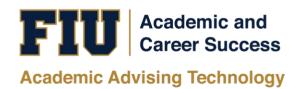

# PANTHER DEGREE AUDIT (PDA)

# GRADUATE ADVISOR TRAINING MANUAL

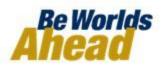

# TABLE OF CONTENTS

| INTRODUCTION                                              | 3    |
|-----------------------------------------------------------|------|
| RUNNING A DEGREE AUDIT REPORT                             | 4    |
| 1. HOW TO RUN A DEGREE AUDIT REPORT                       | 4    |
| 2. HOW TO RUN THE ADVISEMENT REPORT                       | 8    |
| USING THE DEGREE AUDIT REPORT                             | 17   |
| 1. STRUCTURE OF PANTHER DEGREE AUDIT                      | . 17 |
| 2. IMPORTANT COMPONENTS OF THE PANTHER DEGREE AUDIT (PDA) | . 20 |
| PLANNER AND SHOPPING CART FEATURE                         |      |
| REQUESTING STUDENT EXCEPTIONS                             | 32   |
| INCLUSION FORMS & TRANSFER COURSES                        | 41   |
| MAINTAINING STUDENT GROUPS                                | 42   |

# **INTRODUCTION**

#### What is Panther Degree Audit (PDA)?

As part of the University's continuing efforts to provide improvements to MyFIU and the overall student experience, administrative, and academic departments have collaborated to provide a tool to enhance students' advising experience. Degree-seeking students are able to retrieve a real-time status of their academic career progress at <u>my.fiu.edu</u> using Panther Degree Audit (PDA). PDA is a record of a student's academic progress towards completion of their degree. This feature allows the student to review courses they have taken, in-progress courses, and how many courses they need to complete their degree. PDA will assist students and advisors in planning for current and future courses based on the student's degree requirement.

Graduate students will also be able to review and plan ongoing course-work related to their degree program.

#### Why Panther Degree Audit?

Graduating students in a timely matter has always been one of FIU's goals. Providing an accurate and easy-to-use degree audit for advisors and students allows FIU to maintain a higher level of service. By including PDA, MyFIU is an all-encompassing portal for students and advisors to reach the university's goals.

#### Academic Advisors

Academic advisors will have access to student academic transcripts and degree audits in through one source via PantherSoft Campus Solutions. Graduate and Law advisors will have a degree audit system that is integrated with the student records system and helps facilitate the graduation requirements for their students.

#### What are the benefits?

- Provides one source of student record information
- Ends to need for advisors to log-in to multiple databases in order to view student degree audits.
- Allows for easy-to-use web access.

This Training Manual will guide you on how to navigate and use the new PDA based on your role and security.

# **RUNNING A DEGREE AUDIT REPORT**

The Panther Degree Audit report is used to show degree progress based on courses the student has taken and/or is currently enrolled in. These courses may include both enrollment at the institution and courses that were transferred in from another institution.

There are two ways to request your student's Panther Degree Audit reports:

- Using your Advisor Center My Advisees 

   This is the most common and easiest method to request degree audit reports (ADV) and to access the student's 'My Planner' and 'Shopping Cart'.
- 2. Using the Academic Advisement Module  $\circ$  This method allows advisors and units to run different types of reports.

### 1. HOW TO RUN A DEGREE AUDIT REPORT

(Advisor Center - My Advisees)

| Log into PantherSoft<br>Campus Solutions with<br>your FIU credentials. | FIU                          |
|------------------------------------------------------------------------|------------------------------|
|                                                                        | PantherSoft Campus Solutions |
|                                                                        | ۲                            |
|                                                                        | Username                     |
|                                                                        | Eorgot password?             |
|                                                                        | Password                     |
|                                                                        | Remember me on this computer |
|                                                                        | Log in                       |
|                                                                        | Manage Account<br>Need Help2 |
|                                                                        |                              |

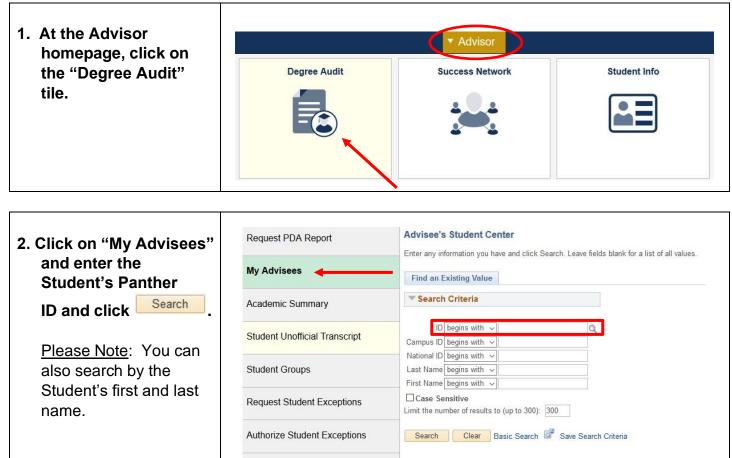

Graduation Certifications

| 3. The Student's<br>"Student Center"<br>appears. Click on the | Student Center Transfer Credit Ar                                         | ID                                      |
|---------------------------------------------------------------|---------------------------------------------------------------------------|-----------------------------------------|
| dropdown menu<br>under "Academics."                           | 's Student Center                                                         |                                         |
|                                                               | ▼ Message                                                                 |                                         |
|                                                               | Date Subject                                                              |                                         |
|                                                               | 1 01/09/2019 Federal Ed                                                   | ucational Rights and Privacy Act        |
|                                                               | 2 🗌 01/08/2019 Important r                                                | otice about partial government shutdown |
|                                                               | 3 🔲 11/26/2018 Fall 2018 4                                                | th Installment Notification             |
|                                                               | 4 🔲 10/15/2018 Fall 2018 N                                                | lini-term Registration                  |
|                                                               |                                                                           | Delete Selected Messages                |
|                                                               | Academics                                                                 |                                         |
|                                                               | My Class Schedule<br>Shopping Cart<br>My Planner                          | You are not enrolled in                 |
|                                                               | MyCourseScheduler<br>Scholarship Application<br>Excess Credit Hrs Counter |                                         |
|                                                               | Panther Degree Audit                                                      | - <sup>(3)</sup>                        |

| 4. | Select "Panther<br>Degree Audit" and<br>click <sup>()</sup> .                | My Class Schedule         Shopping Cart         My Planner         MyCourseScheduler         Scholarship Application         Excess Credit Hrs Counter                                                                                                    |
|----|------------------------------------------------------------------------------|----------------------------------------------------------------------------------------------------|
| 5. | Degree Audit Report                                                          | Panther Degree Audit       Image: Comparison of the second second s |
|    | "Cancel" at the bottom<br>of the audit to return to<br>the "Student Center." | View Status Legend       Image: Image:  |

|                                                  | Academics                                        |                                                      |                             |                 |                            |                                |              |  |  |  |
|--------------------------------------------------|--------------------------------------------------|------------------------------------------------------|-----------------------------|-----------------|----------------------------|--------------------------------|--------------|--|--|--|
| 6. Using the "Student<br>Center," advisors can   |                                                  |                                                      |                             |                 |                            |                                |              |  |  |  |
| also access the                                  | My Class Schedule<br>Shopping Cart<br>My Planner |                                                      |                             | 6               | This Week's Schedule       |                                |              |  |  |  |
| student's "Shopping                              |                                                  |                                                      |                             |                 |                            |                                |              |  |  |  |
| Cart" and "My                                    | MyCourseS                                        | cheduler                                             |                             |                 |                            | Class                          |              |  |  |  |
| Planner."                                        | Scholarship                                      | Scholarship Application<br>Excess Credit Hrs Counter |                             |                 | PHC 6104C-RVC<br>C (15703) |                                | Roon         |  |  |  |
|                                                  |                                                  |                                                      |                             |                 | <b>E</b>                   | Mo 5:<br>7:40F<br>Deux<br>144  |              |  |  |  |
|                                                  | Panther De                                       | egree Audit                                          | ~                           |                 |                            |                                | W            |  |  |  |
| 7. Click the "Shopping                           | Advisee Shopping Cart                            |                                                      |                             |                 |                            |                                |              |  |  |  |
| Cart" link to display                            | Street, South                                    |                                                      |                             |                 |                            |                                |              |  |  |  |
| courses the student                              | Spring Term 2019   Gradual                       | te   Florida International Univ                      |                             | Open            | Closed                     | 🔺 Wait List                    |              |  |  |  |
| has selected for                                 |                                                  | Spring Term                                          | 2019 Shopping Cart          |                 |                            |                                |              |  |  |  |
| enrollment for current                           |                                                  |                                                      |                             | Your enrollment | t shopping cart is er      | npty.                          |              |  |  |  |
| and/or next term.                                | Wy Spring Term 2019 Class Schedule               |                                                      |                             |                 |                            |                                |              |  |  |  |
|                                                  |                                                  |                                                      | Enrolled                    | 🛞 Dr            | ropped                     | 📐 Wait Listed                  |              |  |  |  |
| <u>Please Note</u> : Click                       | Class<br>PHC 6007-RVC                            | Description                                          | Days/Times                  | Room            |                            | structor Location              |              |  |  |  |
| "Cancel" at the bottom                           | (20784)<br>PHC 6104C-RVC                         | Cancer Epi (Cls Lectur)<br>PH Management and         |                             | Online Course   | N. Ahme                    |                                | 3.00         |  |  |  |
| of the audit to return to                        | (15703)<br>PHC 6537-U01                          | Leadershp (Cls Lectur)<br>MCH Case Studies (Cls      |                             | TBA             | .M. Willia                 |                                | 3.00 🐓       |  |  |  |
| the "Student Center."                            | (15700)                                          | Lectur)                                              | Mo 5:00PM - 7:40PM          | Deuxieme Mai    | son 144 C. Beck            | Sague Modesto A. Maidique Camp | zus 3.00 🖌   |  |  |  |
| 8. Click the "My Planner"                        | Advisee Planner                                  | 6                                                    |                             |                 |                            |                                |              |  |  |  |
| link to display                                  | Second Sec                                       |                                                      |                             |                 |                            |                                |              |  |  |  |
| courses the student is<br>considering taking for | Summer Term                                      |                                                      |                             |                 |                            |                                |              |  |  |  |
| future terms.                                    | Summer Term Spring Term 2                        |                                                      |                             |                 |                            |                                |              |  |  |  |
|                                                  | Summer Term                                      |                                                      |                             |                 |                            |                                |              |  |  |  |
| Please Note: Click                               | Fall Term 2018                                   |                                                      |                             |                 |                            |                                |              |  |  |  |
| "Cancel" at the bottom                           | Spring Term 2                                    |                                                      |                             |                 |                            |                                |              |  |  |  |
| of the audit to return to                        | Course                                           |                                                      | Description                 |                 |                            |                                | Units        |  |  |  |
| the "Student Center."                            | PHC 7980                                         |                                                      | Dissertation                |                 |                            |                                | 1.00 - 12.00 |  |  |  |
|                                                  |                                                  |                                                      |                             |                 |                            |                                |              |  |  |  |
|                                                  | Fall Term 2020                                   |                                                      | Description                 |                 |                            |                                | Units        |  |  |  |
|                                                  | Course<br>PHC 7980                               |                                                      | Description<br>Dissertation |                 |                            |                                | 1.00 - 12.00 |  |  |  |
|                                                  |                                                  |                                                      |                             |                 |                            |                                |              |  |  |  |

### 2. HOW TO RUN THE ADVISEMENT REPORT

(Academic Advisement Module)

#### Navigation: Academic Advisement ⇒ Student Advisement ⇒ Request Advisement Report

There are three main Reports you will use:

- WH-IF What-If Advisement Report 

   The What-If report is used to run a simulated advisement report for a student that shows degree progress based on courses the student proposes to take. You can also run a simulated academic advisement report based on simulated careers, programs, plans, and sub-plans.
- PLAN Planning Advisement Report o The Planning Advisement Report allows advisors to see planned courses by the students.

### ADV – Academic Advisement Report

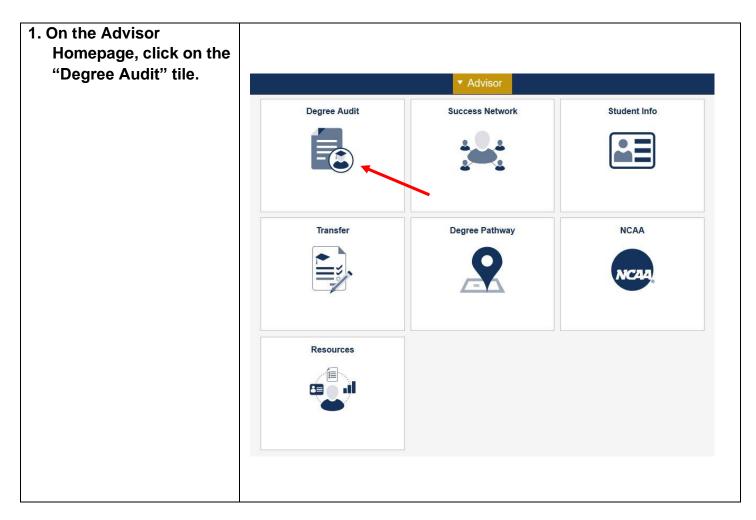

| <ol> <li>Click "Add a New<br/>Value."</li> <li>Enter the Student's<br/>Panther ID.</li> </ol> | Eind an Existing Value       Add a New Value          |
|-----------------------------------------------------------------------------------------------|-------------------------------------------------------|
| 4. Under "Report Type,"<br>enter "ADV" (to run an<br>Advisement Report),                      | ID Q<br>Academic Institution FIU01 Q<br>Report Type Q |
| then click <sup>Add</sup> .                                                                   | Add                                                   |

| 5. Click Process Request .<br><u>Please Note</u> : "Report<br>Date" and "As of Dates"<br>displays defaults values.<br>Do Not Change. | Advisement Report Request       Advisement Report Request Log         ID/Name       ID/Name         Academic Institution       FIU01         Report Type       ADV         Panther Degree Audit         Date Processed         "Report Date         [p1/10/2019]         "Report Identifier         ADMIN         Administrative Request                                                                                                    |
|----------------------------------------------------------------------------------------------------|----------------------------------------------------------------------------------------------------|
| 6. The Student's advisement's report is generated.                                                                                   | Inter Degree Audit   Forda International Univ [Graduate   This report last generated on 01/10/2019 10:46AM   Vew Student's Academics   Collapse All   Vew Student's Academics   Vew Report as PDF   Vew Status Legend   Taken   Planned   • GENERAL UNIVERSITY GRADUATE REQUIREMENTS [RG4563] In order to meet graduation requirements, students must be in compliance with all of the University's Craduate policies.   • GENERAL UNIVERSITY GRADUATE REQUIREMENTS [RG4563]   Moder to meet graduation requirements, students must be in compliance with all of the University's Craduate policies.   • GENERAL UNIVERSITY GRADUATE (RG0256]   Moder to meet graduation requirements, students must be in compliance with all of the University's Craduate policies.   • GENERAL UNIVERSITY GRADUATE (RG0256]   Must are upide forms. Status: Not Satisfied • Appointment of Dissertation Committee [RG2255[LN16] |

### WH-IF – What-If Advisement Report

Navigation: Academic Advisement ⇒ Student Advisement ⇒ Request Advisement Report

| 1. Click "Add a New<br>Value."                                                                                                  | Eind an Existing Value       Add a New Value                                                         |
|----------------------------------------------------------------------------------------------------|----------------------------------------------------------------------------------------------------|
| 2. Enter the Student's<br>Panther ID.                                                                                           | ID 1111111 Q                                                                                         |
| 3. Under "Report Type,"<br>enter "WH-IF," then click                                                                            | Academic Institution FIU01 Q<br>Report Type WH-IF Q                                                  |
|                                                                                                    | Add                                                                                                  |
|                                                                                                    | Find an Existing Value   Add a New Value                                                             |
| <ul> <li>4. Check the "Use Career<br/>Simulation Box."</li> <li>This box only appears<br/>when a What-If report type</li> </ul> | Actions Process Request                                                                              |
| has been selected.                                                                                                    | <ul> <li>What-If Information</li> <li>Use Career Simulation</li> <li>Add a What-If Course</li> </ul> |

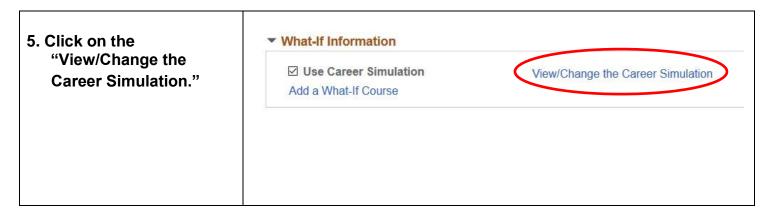

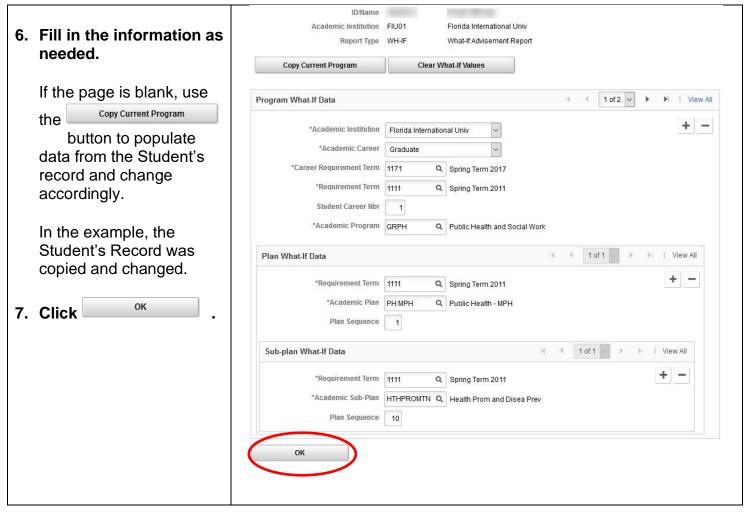

| 8. | You will return to the<br>previous page. Click<br>Process Request | *Report Identifier                                                                          | FIU01 Florida<br>WH-IF What-If<br>Report SI<br>(p1/24/2019 As of Da | International Univ<br>Advisement Report<br>tatus Request Pending | Report Sequen | ce Nbr 28             |          |
|----|-------------------------------------------------------------------|---------------------------------------------------------------------------------------------|---------------------------------------------------------------------|------------------------------------------------------------------|---------------|-----------------------|----------|
|    |                                                                   | What-If Information     Use Career Simulation     Add a What-If Course                      | View/Change the (                                                   | Career Simulation                                                |               |                       |          |
| 9. | The What-If results will appear.                                  | What-If Advisement Report Florida International Univ   Gradua This report last generated or |                                                                     | View Student's                                                   | s Academics T | ransfer Credit Report | New Wind |
|    |                                                                   | Collapse All                                                                                | Expand All                                                          |                                                                  | eport as PDF  |                       |          |
|    |                                                                   |                                                                                             |                                                                     |                                                                  |               |                       |          |
|    |                                                                   | e                                                                                           | Taken 🔶 In P                                                        | rogress 対 Pla                                                    | anned         | ? What-if             |          |

# PLAN – Planning Advisement Report

| 1. Click "Add a New<br>Value."                                                                  | Request Advisement Report                                                 |  |  |  |
|-------------------------------------------------------------------------------------------------|---------------------------------------------------------------------------|--|--|--|
| 2. Enter the Student's<br>Panther ID.                                                           | Find an Existing Value Add a New Value                                    |  |  |  |
| 3. Under "Report Type,"<br>enter "PLAN" (to run a<br>Planning Advisement<br>Report), then click | ID 1111111 Q<br>Academic Institution FIU01 Q<br>Report Type PLAN Q<br>Add |  |  |  |

| Л  | Click                                                                        |                                                                                  | 4 Provent                                                                       |             |                                                                                                    |       |              |                  |        |
|----|------------------------------------------------------------------------------|----------------------------------------------------------------------------------|---------------------------------------------------------------------------------|-------------|----------------------------------------------------------------------------------------------------|-------|--------------|------------------|--------|
| 4. |                                                                              | Advisement Repo                                                                  | Advisement Re                                                                   | port Reques | t Log                                                                                                    |       |              |                  |        |
|    | Process Request                                                              | Actions                                                                          | ID/Name FIU01<br>Report Type PLAN<br>Date Processed<br>*Report Identifier ADMIN | F<br>Re     | Florida International Univ<br>Planning Advisement Report<br>port Status Request Pi<br>s of Date 01/01/3000<br>Administrative Request | -     | eport Sequen | ce Nbr           |        |
|    |                                                                              | Annual Million                                                                   |                                                                                 |             | ID                                                                                                    |       |              |                  |        |
| F  |                                                                              |                                                                                  |                                                                                 |             | ID                                                                                                    |       |              |                  |        |
| ວ. | The Student's                                                                | Planning Advise                                                                  | ement Report                                                                    |             |                                                                                                    |       |              |                  |        |
|    | "Planning Advisement<br>Report" is generated.                                | Florida Internation                                                              | nal Univ   Graduate                                                             |             |                                                                                                    |       |              |                  |        |
|    | Report is generated.                                                         | т                                                                                | his report last generated of                                                    | on 01/24    | /2019 3:30PM                                                                                                    |       | View         | Student's Academ | ics    |
|    |                                                                              | Colla                                                                            | pse All                                                                         |             | Expand All                                                                                                    |       |              | View Report as F | DF     |
|    |                                                                              |                                                                                  |                                                                                 |             |                                                                                                    |       |              |                  |        |
|    |                                                                              | Views                                                                            | Status Legend                                                                   | 🧭 Taken     | 🔶 In Progre                                                                                                    | SS    | 🖈 Plar       | nned             |        |
| 6. | Any course planned by<br>the Student appears as<br>*.<br>Please Note: In the | Eppand section     ✓ 7000 Level Cours     Verify 9 units of     Status: In Progr | 7000 level courses taken as                                                     |             |                                                                                                    |       |              |                  |        |
|    | "PLAN" report, a requirement could be                                        |                                                                                  |                                                                                 |             |                                                                                                    |       |              |                  |        |
|    | satisfied by a planned                                                       | EŞ.                                                                              |                                                                                 |             |                                                                                                    |       | M 4          | 1-8 of 8 🗸       |        |
|    | course.                                                                      | Course                                                                           | Description                                                                     | Units       | When                                                                                                    | Grade | Status       | Туре             | Repeat |
|    |                                                                              | PHC7162                                                                          | Grant Writing                                                                   |             | Fall Term 2025                                                                                                    |       | *            | PL               | INCG   |
|    |                                                                              | PHC7198                                                                          | Adv Qual in PH                                                                  |             | Fall Term 2025                                                                                                    |       | *            | PL               | INCG   |
|    |                                                                              | PHC7583                                                                          | Policy HIth Promo                                                               |             | Spring Term 2018                                                                                                    | Α     | ø            | EN               |        |
|    |                                                                              | PHC7584                                                                          | Adv Research Designs                                                            |             | Spring Term 2018                                                                                                    | A     | <b>S</b>     | EN               |        |
|    |                                                                              | PHC7587                                                                          | Theory Health Promo<br>History and Foundation                                   |             | Spring Term 2017                                                                                                    | A     | ø            | EN               |        |
|    |                                                                              | PHC7588                                                                          | of PH                                                                           |             | Fall Term 2017                                                                                                    | A     | ø            | EN               |        |
|    |                                                                              | PHC7702                                                                          | Adv Measurement                                                                 | 3.00        | Fall Term 2025                                                                                                    |       | *            | PL               | INCG   |
|    |                                                                              | PHC7723                                                                          | PH Survey Research                                                              | 3.00        | Fall Term 2025                                                                                                    |       | ☆            | PL               | INCG   |
| 1  |                                                                              |                                                                                  |                                                                                 |             |                                                                                                    |       |              |                  |        |

### NACT: Inactive Student Report

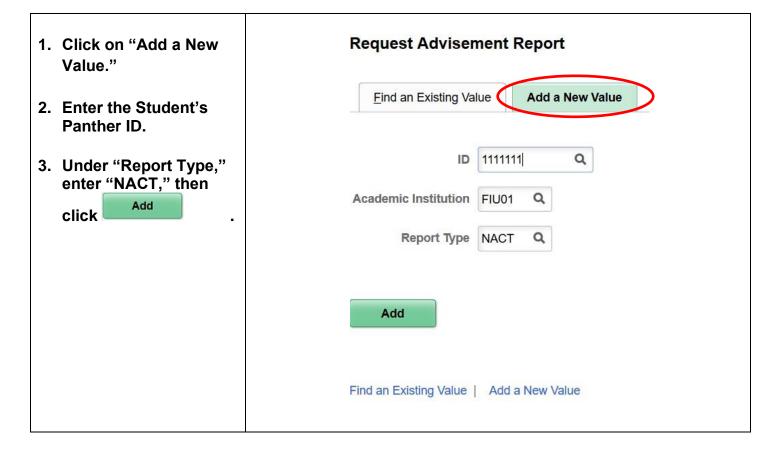

| 4. Click Process Request                                                                                                    | Advisement Report Request Log         D/Name         Academic Institution       Florida International Univ         Report Type       NACT       Inactive Student Report         Bate Processed       Report Status       Report Status         "Report Date       01/24/2019       *As of Date       01/01/3000       Report Sequence Nbr         "Report Identifier       ADMIN       Administrative Request                                              |
|----------------------------------------------------------------------------------------------------|----------------------------------------------------------------------------------------------------|
| 5. The Student's<br>"Inactive Student<br>Report" is generated.<br><u>Please Note:</u> The<br>dropdown box will only<br>appear if the student did<br>their Undergraduate<br>degree at FIU. | ID Inactive Student Report Florida International Univ   Graduate This report last generated on 01/24/2019 3:39PM View Student's Academics Transfer Credit Report New Window Collapse All Expand All View Report as PDF View Status Legend I Taken In Progress # Planned View Status Legend I Taken In Progress # Planned  • GENERAL UNIVERSITY GRADUATE REQUIREMENTS [RG4563]  • MASTER OF PUBLIC HEALTH: HEALTH PROMOTION AND DISEASE PREVENTION [RG4362] |

| 6. To find out why the student is "Inactive,"                                                                  | Advisee Academics                                                                                   |                               |                   |                               |
|----------------------------------------------------------------------------------------------------|----------------------------------------------------------------------------------------------------|-------------------------------|-------------------|-------------------------------|
| click<br>View Student's Academics                                                                              | Institution / Career / Program                                                                      |                               |                   | Edit Program Data             |
| Summan and a second second second second second second second second second second second second second second | ☐ FIU01 - Florida International Univ<br>☐ GRAD - Graduate<br>☐ GRPH - Public Health and Social Work | Program<br>Student Career Nbr | GRPH              | Public Health and Social Work |
| Please Note: If the                                                                                            | GRPH - Public Health and Social Work                                                                | Status                        | Completed Program | as of 05/28/2013              |
| Student became inactive                                                                                        |                                                                                                    | Admit Term                    | 1111              | Spring Term 2011              |
| before PDA went live                                                                                           |                                                                                                    | Expected Graduation           | 1131              | Spring Term 2013              |
|                                                                                                    |                                                                                                    | Approved Load                 | Full-Time         |                               |
| (Summer 2011), the                                                                                             |                                                                                                    | Load Determination            | Base On Units     |                               |
| "NACT" report may not                                                                                          |                                                                                                    | Level Determination           | Base On Units     |                               |
| be completely up-todate.                                                                                       |                                                                                                    | Plan                          | PH:MPH            | Public Health - MPH           |
|                                                                                                    |                                                                                                    | Requirement Term              | 1111              | Spring Term 2011              |
|                                                                                                    |                                                                                                    | Sub-Plan                      | HTHPROMTN         | Health Prom and Disea Prev    |
|                                                                                                    |                                                                                                    | Requirement Term              | 1111              | Spring Term 2011              |

# **USING THE DEGREE AUDIT REPORT**

This section will walk you through each component of the online Degree Audit Report (ADV type).

### **1. STRUCTURE OF PANTHER DEGREE AUDIT**

| This degree provides study in state-of-the-art computer applications of computer science.<br>Status: Not Satisfied<br>COMPUTER SCIENCE REQUIRED [RQ4385]<br>Complete 15 units. Courses must be completed with an average receive a grade less than 'B-'. |
|----------------------------------------------------------------------------------------------------|
| Complete 15 units. Courses must be completed with an avera                                                                                                    |
| Status: Satisfied          Required Courses [RQ4385/LN10]         Required Courses [RQ4385/LN15]         Required Courses [RQ4385/LN15]                                                                                                    |
| GENERAL UNIVERSITY GRADUATE REQUIREMENTS [RG4563]<br>MASTER OF SCIENCE IN COMPUTER SCIENCE [RG4144]                                                                                                    |
|                                                                                                    |

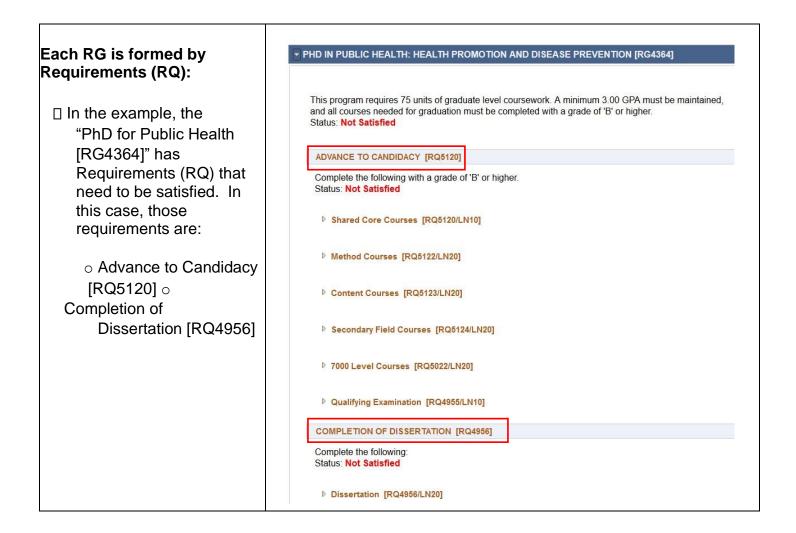

| Each RQ contains Lines (LN).                                                                                                    | ADVANCE TO CANDIDACY [RQ5120]                                                               |
|----------------------------------------------------------------------------------------------------|---------------------------------------------------------------------------------------------|
| To view each Line, click<br>to expand:                                                                                                    | Complete the following with a grade of 'B' or higher.<br>Status: Not Satisfied              |
| <ul> <li>In the example, the</li> <li>"Advance to Candidacy"<br/>requirement "[RQ5120]"<br/>has six Lines (LN) that<br/>need to be satisfied:</li> </ul> | <ul> <li>Shared Core Courses [RQ5120/LN10]</li> <li>Method Courses [RQ5122/LN20]</li> </ul> |
| • Shared Core                                                                                                    | Content Courses [RQ5123/LN20]                                                               |
| Courses<br>[RQ5120/LN10] ○<br>Method                                                                                                    | Secondary Field Courses [RQ5124/LN20]                                                       |
| Courses<br>[RQ5120/LN20]                                                                                                    | ▶ 7000 Level Courses [RQ5022/LN20]                                                          |
|                                                                                                    | Qualifying Examination [RQ4955/LN10]                                                        |
| <ul> <li>○ Content</li> <li>Courses</li> <li>[RQ5120/LN30]</li> <li>○ etc.</li> </ul>                                                                    |                                                                                             |
| Remember the Panther<br>Degree Audit Report (PDA)<br>is formed by RGs, RQs,<br>and LNs.                                                                  | Requirement Group [RG####]   REQUIREMENT [RQ####]     LINE [RQ####/LN##]                    |
| and LNs.                                                                                                    | <pre>D LINE [RQ####/LN##]</pre>                                                             |

### 2. IMPORTANT COMPONENTS OF THE PANTHER DEGREE AUDIT (PDA)

| 1. | The first section<br>displays the Student's<br>name, Panther ID, and<br>any positive or                           | Panther Degree Audit                  | ID                |
|----|----------------------------------------------------------------------------------------------------|---------------------------------------|-------------------|
|    | negative indicator ( <sup>Ø</sup><br>if applicable).                                                              | Florida International Univ   Graduate |                   |
| 2. | Next, it will include the<br>type of report, such as<br>"Panther Degree<br>Audit."                                |                                       |                   |
| 3. | Lastly, the university's<br>name and Student's<br>career will appear at<br>the end.                               |                                       |                   |
| 4. | The report will display<br>the date the report was<br>last generated. This<br>should reflect the<br>current date. | This report last generated on         | 01/25/2019 9:31AM |

| 5. Click on<br>View Student's Academics<br>This will direct you to<br>the Student's "Advisee | Advisee Academics                                                                                                    | Student's Acader                                                         | nics                           | Edit Program Data                                 |
|----------------------------------------------------------------------------------------------|----------------------------------------------------------------------------------------------------|--------------------------------------------------------------------------|--------------------------------|---------------------------------------------------|
| Academics" page.                                                                             | └ FIU01 - Florida International Univ<br>└ GRAD - Graduate<br>└ GRPH - Public Health and Social Work<br>└ GRPH - Public Health and Social Work | Program<br>Student Career Nbr<br>Status                                  | GRPH<br>1<br>Active in Program | Public Health and Social Work<br>as of 01/19/2017 |
| Please Note: Clicking on                                                                     |                                                                                                    | Admit Term<br>Expected Graduation<br>Approved Load<br>Load Determination | Full-Time                      | Spring Term 2017                                  |
| "View Student's<br>Academics" will open a<br>new tab or window in                            |                                                                                                    | Level Determination                                                      | Base On Units<br>PH:PHD        | Public Health - PhD<br>Spring Term 2017           |
| your internet browser.                                                                       |                                                                                                    | Sub-Plan<br>Requirement Term                                             | HLTHPROM<br>1171               | Health Promotion<br>Spring Term 2017              |
|                                                                                              |                                                                                                    |                                                                          |                                |                                                   |
|                                                                                              |                                                                                                    |                                                                          |                                |                                                   |

| 6. "View Report as PDF"<br>will allow you to view a<br>PDF version of the<br>PDA. | View Report as PDF |
|-----------------------------------------------------------------------------------|--------------------|
| The PDF version is not interactive.                                               |                    |

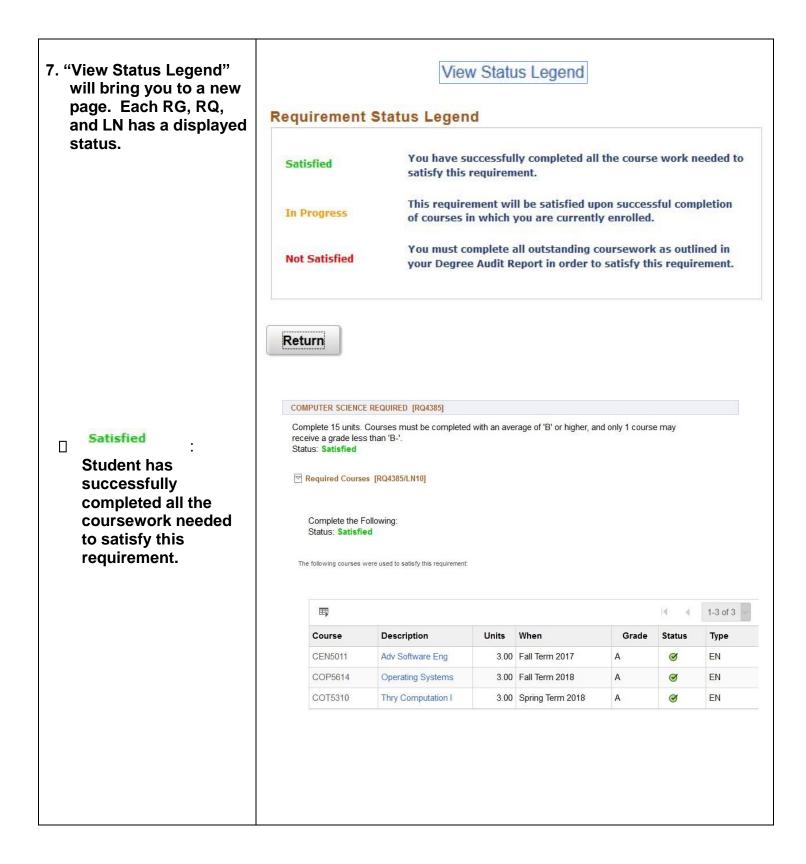

| In Progress : Student<br>will satisfy<br>requirement upon<br>successful<br>completion of<br>currently enrolled                     | Con<br>Inde<br>Stat             | ependent Stud<br>tus: In Progr                                                | s. A maximum of 3 uni<br>dy/Dissertation may b                                                                                | e used.                                     | SCIS col          | urses and a maxi | mum of 3 ur  | its of |        |                         |     |                  |
|----------------------------------------------------------------------------------------------------|---------------------------------|-------------------------------------------------------------------------------|----------------------------------------------------------------------------------------------------|---------------------------------------------|-------------------|------------------|--------------|--------|--------|-------------------------|-----|------------------|
| courses.                                                                                                    | E3 I -10 of 82 → ▶ I I View All |                                                                               |                                                                                                    |                                             |                   |                  |              |        |        |                         |     |                  |
|                                                                                                    | Co                              | ourse                                                                         | Description                                                                                                    |                                             | Units             | When             | (            | Grade  | Status | Туре                    | Re  | peat             |
|                                                                                                    | CA                              | P5011                                                                         | Multimedia System                                                                                                    | ns                                          | 3.00              |                  |              |        |        |                         |     |                  |
|                                                                                                    | CA                              | P5510C                                                                        | and Apps<br>Bioinformatics                                                                                                    |                                             | 3.00              |                  |              |        |        |                         |     |                  |
|                                                                                                    | CA                              | P5602                                                                         | Intro To Ai                                                                                                    |                                             | 3.00              |                  |              |        |        |                         |     |                  |
|                                                                                                    | CA                              | P5610                                                                         | Machine Learning                                                                                                    |                                             | 3.00              | Fall Term 2018   | A            |        | 8      | EN                      |     |                  |
|                                                                                                    |                                 | AP5627                                                                        | Affect Intelligent A                                                                                                    |                                             | 3.00              |                  |              |        |        |                         |     |                  |
| Student must<br>complete all<br>outstanding<br>coursework as<br>outlined on the<br>Student's PDA to<br>satisfy the<br>requirement. | each sem<br>Status: N<br>•<br>• | tester (inclu<br>ot Satisfied<br>Units: 6.00<br>Courses: 1<br>ourses may be t | Ince enrollment in the<br>ding the summer ter<br>d<br>required, 0.00 taken, 1<br>used to satisfy this required<br>Description | rm) is req<br>, 6.00 nee<br>needed<br>ment: | uired ur          |                  | quirement is |        |        | 1-1 of 1<br><b>Type</b> |     | View /<br>Repeat |
| 8. Courses have a<br>"Status" and "Type."                                                                                          | Ø                               | Take                                                                          | ən                                                                                                    | <                                           | <mark>≥</mark> II | n Progr          | ess          |        |        | \$                      | Pla | inned            |
| □ <sup>I Interm</sup> Intermodel Courses have already been completed.                                                              |                                 |                                                                               |                                                                                                    |                                             |                   |                  |              |        |        | /                       |     | •                |
| There are three                                                                                                    |                                 |                                                                               |                                                                                                    |                                             |                   |                  |              |        |        |                         |     |                  |
| different "Types"                                                                                                    |                                 |                                                                               |                                                                                                    |                                             |                   |                  |              |        |        | - 1                     |     |                  |
|                                                                                                    | -                               | _                                                                             |                                                                                                    |                                             |                   |                  |              |        |        | _                       |     | _                |
| within "Taken" status:                                                                                                    | Course                          | Descri                                                                        | iption                                                                                                    | Units                                       | When              |                  | Grade        | Notes  | s Stat | us Type                 |     | Repeat           |
|                                                                                                    | MAR4144                         | Export                                                                        | Marketing                                                                                                    | 3.00                                        | Fall Ter          | rm 2017          | B+           |        | Ø      | EN                      |     |                  |
| <ul> <li>EN: "Enrollment" -<br/>Native FIU courses.</li> </ul>                                                                     | TRA4721                         | Global                                                                        | Logistics                                                                                                    | 3.00                                        | Spring            | Term 2018        | В            |        | Ø      | EN                      |     |                  |
|                                                                                                    |                                 |                                                                               |                                                                                                    |                                             |                   |                  |              |        |        |                         |     |                  |

|              |         | urse  | Description                  | Units | When             | Grade | Status | Туре | Repeat |
|--------------|---------|-------|------------------------------|-------|------------------|-------|--------|------|--------|
|              | another | R3023 | Introduction to<br>Marketing | 3.00  | Spring Term 2017 | В     | 8      | TR   |        |
| institution. |         |       |                              |       |                  |       |        |      |        |
|              |         |       |                              |       |                  |       |        |      |        |

| Credits that were                                                                           | Course  | Description           | Units | When             | Grade | Status | Туре  | e    | Rep | peat |
|---------------------------------------------------------------------------------------------|---------|-----------------------|-------|------------------|-------|--------|-------|------|-----|------|
| ken before current<br>dmit Term.                                                            | CRW5934 | Special Topics<br>Crw | 4.00  | Fall Term 2009   | A     | ø      | IT    |      | м   |      |
| In Progress                                                                                 | u.      |                       |       |                  |       |        |       |      |     |      |
| : The                                                                                       |         |                       |       |                  |       |        |       |      |     |      |
| ent is currently                                                                            | Course  | Description           | Units | When             | Gri   | ade St | tatus | Туре |     | R    |
| ed in the course.                                                                           | CRW6971 | Creative Thesis       | 3.0   | 0 Fall Term 201  |       |        |       | IP   |     | Г    |
| Planned •: The<br>lent added the<br>rses to his/her<br>ner. (Planned<br>rses only appear in | EDH6943 | Practicum HEA         |       | 3.00 Fall Term 2 | 2015  |        |       | \$   | PL  |      |
| e Planner                                                                                   |         |                       |       |                  |       |        |       |      |     |      |

| 9. The "Repeat" column<br>indicates which courses<br>have been repeated.<br>There are four different |                   |                                   |               |                          |       |        |            |                |
|----------------------------------------------------------------------------------------------------|-------------------|-----------------------------------|---------------|--------------------------|-------|--------|------------|----------------|
| "Repeat" codes:                                                                                      |                   |                                   |               |                          |       |        |            |                |
| <ul> <li>EXC: Courses do not<br/>count towards total<br/>hours, but count</li> </ul>                 | GLY5754           | Ap Remote Sensi                   | <u>na</u> 3   | 8.00 Spring Term<br>2005 | A     | Ø      | EN         | EXC            |
| towards GPA.                                                                                         |                   |                                   |               |                          |       | .)     |            |                |
| <ul> <li>INCG: Courses count<br/>towards both total</li> </ul>                                       | Course<br>EDH6047 | Description<br>College Stdnt Life | Units<br>3.00 | When<br>Spring Term 2012 |       | Status | Type<br>EN | Repeat<br>INCG |
| hours and GPA.                                                                                       |                   |                                   |               |                          |       |        |            |                |
|                                                                                                    | Course            | Description                       | Units         | When                     | Grade | Status | Type       | Repeat         |
| • M: Repeated for credit                                                                             | CRW5934           | Special Topics<br>Crw             | 4.00          | Fall Term 2009           | A     | 0      | т          | м              |
| with advisor approval.                                                                               |                   |                                   |               |                          |       |        |            |                |

| <u>P</u> | <u>Please Note</u> : | Т    | he   |
|----------|----------------------|------|------|
| C        | odes will alw        | ays  | be   |
| C        | orresponding t       | o ea | ach  |
| 0        | ther, such as "l     | EXC' | ' to |
| "        | NCG."                |      |      |
|          |                      |      |      |

- 9. Expanded or Collapsed View:
  - Satisfied RGs, RQs, and LNs will collapse. To expand a collapsed section, click on

The Requirement will expand and show courses used to satisfy the section.

 Any requirement that is not satisfied will initially display in expanded view. HOSPITALITY ELECTIVES [RQ4329]

Complete the following: Status: Satisfied

5000/6000 Level Hospitality Electives [RQ4329/LN10]

Shared Core Courses [RQ5120/LN10]

Complete 12 units. Status: Satisfied

The following courses may be used to satisfy this requirement:

| E,      |                     |       |                  |       | 14 A   | 1-4 of 4 | View A |
|---------|---------------------|-------|------------------|-------|--------|----------|--------|
| Course  | Description         | Units | When             | Grade | Status | Туре     | Repeat |
| PHC6091 | Biostatistics 2     | 3.00  | Spring Term 2017 | А     | 0      | EN       |        |
| PHC6601 | Emerging Iss in PH  | 3.00  | Fall Term 2017   | A     | ø      | EN       |        |
| PHC7705 | Meth in Evid Bas PH | 3.00  | Spring Term 2017 | А     | ø      | EN       |        |
| PHC7981 | Research Concepts   | 3.00  | Fall Term 2018   | A     | ø      | EN       |        |

Health Systems Research Content [RQ5955/LN30]

Complete the following courses. Status: Not Satisfied

• Units: 15.00 required, 0.00 taken, 15.00 needed

The following courses may be used to satisfy this requirement:

| ш,       | 1-5 of 5                   | View  |      |       |        |      |        |
|----------|----------------------------|-------|------|-------|--------|------|--------|
| Course   | Description                | Units | When | Grade | Status | Туре | Repeat |
| PHC6118  | Pop Health Man I           | 3.00  |      |       |        |      |        |
| PHC6155C | Health Policy Analysis     | 3.00  |      |       |        |      |        |
| PHC6430C | Public Health<br>Economics | 3.00  |      |       |        |      |        |
| PHC7908C | Hith Sys Readings 1        | 3.00  |      |       |        |      |        |
| PHC7909C | Hith Sys Readings 2        | 3.00  |      |       |        |      |        |

|                                                                                                    | Panther Degree                       | Audit                                                                                                    |               |                            |                  |            |                    |                 |
|----------------------------------------------------------------------------------------------------|--------------------------------------|----------------------------------------------------------------------------------------------------|---------------|----------------------------|------------------|------------|--------------------|-----------------|
|                                                                                                    |                                      | nal Univ   Graduate                                                                                                    |               | V                          | iew Student's Ac | ademics    | Transfer Credit Re | port New Window |
|                                                                                                    | This report la                       | st generated on 01/25/                                                                                                    | 2019 11:48    | AM ···                     | on orduones re   | Adomico    |                    | port How Handow |
|                                                                                                    | Colla                                | pse All                                                                                                    | Expand        | IAI                        | View Repo        | ort as PDF |                    |                 |
|                                                                                                    | Views                                | Status Legend                                                                                                    | 𝞯 Taker       | n 🔶 In P                   | rogress          | ¥ F        | Planned            |                 |
| Clicking                                                                                                    |                                      |                                                                                                    |               |                            |                  |            |                    |                 |
| Collapse All Or                                                                                                    | → GENERAL U                          | INIVERSITY GRADUATE                                                                                                    | REQUIRE       | MENTS [RG4563]             |                  |            |                    |                 |
| Expand All                                                                                                    | MASTER OF                            | SCIENCE IN HOSPITAL                                                                                                    | ITY MANA      | GEMENT [RG4125]            | ĺ                |            |                    |                 |
| will collapse or expand<br>all sections in the<br>degree audit.                                                                                                    | Department, Final co                 | Audit is a supplemental report us<br>nfirmation that you have met all de<br>t, please contact your Department<br>t Request View | gree requirem | ents is subject to the app |                  |            |                    | ing the         |
| <ul> <li>If you notice a section<br/>without courses<br/>displaying, this is<br/>because, by default, the<br/>requirement only<br/>displays the first ten<br/>courses on the list.</li> </ul> | Independent Stur<br>Status: Not Sati | ts. A maximum of 3 units of<br>dy/Dissertation may be used                                                                      | 1.            |                            | um of 3 units of |            |                    |                 |
| <ul> <li>There are three ways to<br/>display the course(s)</li> </ul>                                                                                                    | The following courses ma             | ay be used to satisfy this requirement                                                                                          |               |                            |                  |            |                    |                 |
| used to satisfy this<br>section:                                                                                                    | <b>F</b>                             | N                                                                                                    |               |                            | M                | - ₹1       | -10 of 82 🗸 🕨      | I View All      |
| Section.                                                                                                    | Course                               | Description                                                                                                    | Units         | When                       | Grade            | Status     | Туре               | Repeat          |
| <ul> <li>Sorting: Click twice</li> </ul>                                                                                                    | CAP5011                              | and Apps                                                                                                    | 3.00          |                            |                  |            |                    | -               |
| • Sorting: Click twice                                                                                                    | CAP5510C                             | Bioinformatics                                                                                                    | 3.00          |                            |                  |            |                    |                 |
| on any header titles.<br>The most common                                                                                                    | CAP5602                              | Intro To Ai                                                                                                    | 3.00          | E                          |                  | ~          | <b>E</b> 11        | -               |
|                                                                                                    | CAP5610                              | Machine Learning                                                                                                    |               | Fall Term 2018             | A                | 0          | EN                 |                 |
| header sort is                                                                                                    | CAP5627                              | Affect Intelligent Agent                                                                                                    | 3.00          |                            |                  |            |                    |                 |
| "When."                                                                                                    | CAP5771                              | Princip Data Mining                                                                                                    | 3.00          |                            |                  |            |                    |                 |
|                                                                                                    | CAP6776                              | Adv Info Retrieval                                                                                                    | 3.00          |                            |                  |            |                    |                 |
| o "View All": All                                                                                                    | CAP6778                              | Adv Data Mining                                                                                                    | 3.00          |                            |                  |            |                    |                 |
| courses listed will                                                                                                    | CDA6939                              | Adv Computer Arch                                                                                                    | 3.00          |                            |                  |            |                    |                 |
| be displayed.                                                                                                    | CEN5064                              | Software Design                                                                                                    | 3.00          |                            |                  |            |                    |                 |

| <ul> <li>Arrows:</li> <li>Allows you to see the other courses listed.</li> </ul> |                  |                                |       |                |       |        |             |              |
|----------------------------------------------------------------------------------|------------------|--------------------------------|-------|----------------|-------|--------|-------------|--------------|
| Please Note: The 'View All'                                                      |                  |                                |       |                |       |        |             |              |
| and arrows can be used in                                                        |                  |                                |       |                |       |        |             |              |
| "Not Satisfied"                                                                  |                  |                                |       |                |       |        |             |              |
| requirements to display                                                          |                  |                                |       |                |       |        |             |              |
| course lists with more than 10 courses.                                          |                  | 04386/LN401                    |       |                |       |        |             |              |
|                                                                                  | Status: In Progr | dy/Dissertation may be used    |       |                | 14    | 1      | -10 of 82 🗸 | ► I View All |
|                                                                                  | Course           | Description                    | Units | When           | Grade | Status | Туре        | Repeat       |
|                                                                                  | CAP5011          | Multimedia Systems<br>and Apps | 3.00  |                |       |        |             | •            |
|                                                                                  | CAP5510C         | Bioinformatics                 | 3.00  |                |       |        |             |              |
|                                                                                  | CAP5602          | Intro To Ai                    | 3.00  |                |       |        |             |              |
|                                                                                  | CAP5610          | Machine Learning               | 3.00  | Fall Term 2018 | A     | ø      | EN          |              |
|                                                                                  | CAP5627          | Affect Intelligent Agent       | 3.00  |                |       |        |             |              |
|                                                                                  | CAP5771          | Princip Data Mining            | 3.00  |                |       |        |             |              |
|                                                                                  | CAP6776          | Adv Info Retrieval             | 3.00  |                |       |        |             |              |
|                                                                                  | CAP6778          | Adv Data Mining                | 3.00  |                |       |        |             |              |
|                                                                                  | CDA6939          | Adv Computer Arch              | 3.00  |                |       |        |             |              |
|                                                                                  | CEN5064          | Software Design                | 3.00  |                |       |        |             |              |

| Satisfied" sections will<br>be able to click on<br>courses and add them<br>to their planner or<br>shopping cart.<br>Students will be able to<br>enroll once they have<br>an enrollment<br>appointment date. |                                                                                                    | Please                                                                                                    | see tl                                                                        | ne ne:                                                                                                    | xt sect                                                                                                    | tion for expla                                                                                                    | inatio                                                                                          | n.                                                                                                    |                                  |
|----------------------------------------------------------------------------------------------------|----------------------------------------------------------------------------------------------------|----------------------------------------------------------------------------------------------------|-------------------------------------------------------------------------------|----------------------------------------------------------------------------------------------------|----------------------------------------------------------------------------------------------------|----------------------------------------------------------------------------------------------------|-------------------------------------------------------------------------------------------------|----------------------------------------------------------------------------------------------------|----------------------------------|
| "Transfer Credit<br>Report" at the top of<br>the degree audit will                                                                                                    | Course Cred                                                                                                    | lits                                                                                                    | COM                                                                           | Transf                                                                                                    | er Cred                                                                                                    | lit Report                                                                                                    |                                                                                                 |                                                                                                    |                                  |
| open a new tab or                                                                                                    | Model N                                                                                                    | br 1 Posi                                                                                                    | tod                                                                           |                                                                                                    |                                                                                                    |                                                                                                    |                                                                                                 |                                                                                                    |                                  |
| window. This will show                                                                                                    | Institution                                                                                                    | Florida Internation                                                                                                    |                                                                               |                                                                                                    | Credit Sour                                                                                                    | rce Type Exte                                                                                                    | ernal                                                                                           |                                                                                                    |                                  |
| the Student's transfer                                                                                                    | Career                                                                                                    |                                                                                                    |                                                                               |                                                                                                    |                                                                                                    |                                                                                                    |                                                                                                 |                                                                                                    |                                  |
|                                                                                                    | Career Undergraduate Source Institution Miami Dade College Program Undergraduate Education                                                                                                    |                                                                                                    |                                                                               |                                                                                                    |                                                                                                    |                                                                                                    |                                                                                                 |                                                                                                    |                                  |
| courses, test and other                                                                                                    |                                                                                                    |                                                                                                    | lucation                                                                      |                                                                                                    | Source Inst                                                                                                    | titution Miar                                                                                                    | mi Dade Coll                                                                                    | lege                                                                                                    |                                  |
| courses, test and other credits.                                                                                                    |                                                                                                    |                                                                                                    | lucation<br>Units<br>Taken                                                    | Grade<br>Input                                                                                                    | Source Inst                                                                                                    | Equivalent Course                                                                                                    | mi Dade Coll<br><mark>Units</mark>                                                              | lege<br>Grade                                                                                                    |                                  |
| -                                                                                                    | Program                                                                                                    | Undergraduate Ed                                                                                                    | Units                                                                         | Input                                                                                                    |                                                                                                    |                                                                                                    |                                                                                                 | Grade                                                                                                    |                                  |
| -                                                                                                    | Program<br>Transfer Term<br>Summer Term<br>2015<br>Summer Term                                                                                                    | Undergraduate Ed                                                                                                    | Units<br>Taken                                                                | Input<br>C                                                                                                    | Status                                                                                                    | Equivalent Course                                                                                                    | Units                                                                                           | <b>Grade</b><br>C                                                                                                    |                                  |
| -                                                                                                    | Program<br>Transfer Term<br>Summer Term<br>2015                                                                                                    | Undergraduate Ed Incoming Course STA 2023                                                                                                    | Units<br>Taken<br>3.00                                                        | Input<br>C<br>C                                                                                                    | Status<br>Posted                                                                                                    | Equivalent Course                                                                                                    | Units<br>3.000                                                                                  | Grade<br>C<br>C                                                                                                    | Exclude<br>Repeat - No<br>Credit |
|                                                                                                    | Program<br>Transfer Term<br>Summer Term<br>2015<br>Summer Term<br>2015<br>Summer Term<br>2015                                                                                                    | Undergraduate Ed<br>Incoming Course<br>STA 2023<br>SPC 1017                                                                                                    | Units<br>Taken<br>3.00<br>3.00                                                | Input<br>C<br>C<br>A                                                                                                    | Status<br>Posted<br>Posted                                                                                                    | Equivalent Course<br>STA 2023<br>SPC 2608                                                                                                    | Units<br>3.000<br>3.000                                                                         | Grade<br>C<br>C<br>A                                                                                                    | Repeat - No                      |
| -                                                                                                    | Program<br>Transfer Term<br>2015<br>Summer Term<br>2015<br>Summer Term<br>2015<br>Summer Term<br>2015<br>Summer Term<br>2015                                                                                                    | Undergraduate Ed<br>Incoming Course<br>STA 2023<br>SPC 1017<br>SLS 1510                                                                                                    | Units<br>Taken<br>3.00<br>3.00<br>3.00                                        | Input<br>C<br>C<br>A<br>A                                                                                                    | Status<br>Posted<br>Posted<br>Posted                                                                                                    | Equivalent Course<br>STA 2023<br>SPC 2608<br>SLS 1501                                                                                                    | Units<br>3.000<br>3.000<br>0.000                                                                | Grade<br>C<br>C<br>A<br>A                                                                                                    | Repeat - No<br>Credit<br>Include |
| -                                                                                                    | Program<br>Transfer Term<br>Summer Term<br>2015<br>Summer Term<br>2015<br>Summer Term<br>2015<br>Summer Term<br>2015<br>Summer Term                                                                                                    | Undergraduate Ed<br>Incoming Course<br>STA 2023<br>SPC 1017<br>SLS 1510<br>SLS 1125                                                                                                    | Units<br>Taken<br>3.00<br>3.00<br>3.00<br>3.00                                | Input<br>C<br>C<br>C<br>A<br>A<br>A                                                                                                    | Status       Posted       Posted       Posted       Posted       Posted                                                                                                    | Equivalent Course           STA 2023           SPC 2608           SLS 1501           SLS 1501                                                                                                    | Units<br>3.000<br>3.000<br>0.000<br>3.000                                                       | Grade<br>C<br>C<br>A<br>A<br>B                                                                                                    | Repeat - No<br>Credit<br>Include |
| -                                                                                                    | Program<br>Transfer Term<br>Summer Term<br>2015<br>Summer Term<br>2015<br>Summer Term<br>2015<br>Summer Term<br>2015<br>Summer Term<br>2015<br>Summer Term                                                                                                    | Undergraduate Ed<br>Incoming Course<br>STA 2023<br>SPC 1017<br>SLS 1510<br>SLS 1125<br>PSY 2012                                                                                          | Units<br>Taken<br>3.00<br>3.00<br>3.00<br>3.00<br>3.00                        | Input           C           C           A           A           B           D                                                                                                    | Status       Posted       Posted       Posted       Posted       Posted       Posted                                                                                                    | Equivalent Course           STA 2023           SPC 2608           SLS 1501           SLS 1501           PSY 2012                                                                                                    | Units<br>3.000<br>3.000<br>0.000<br>3.000<br>3.000                                              | Grade<br>C<br>C<br>A<br>A<br>B<br>D                                                                                                    | Repeat - No<br>Credit<br>Include |
|                                                                                                    | Program<br>Transfer Term<br>2015<br>Summer Term<br>2015<br>Summer Term<br>2015<br>Summer Term<br>2015<br>Summer Term<br>2015<br>Summer Term<br>2015<br>Summer Term                                                                                                    | Undergraduate Ed<br>Incoming Course<br>STA 2023<br>SPC 1017<br>SLS 1510<br>SLS 1125<br>PSY 2012<br>PHI 2010                                                                              | Units<br>Taken<br>3.00<br>3.00<br>3.00<br>3.00<br>3.00<br>3.00                | Input           C           C           A           B           D           B                                                                                                    | Status       Posted       Posted       Posted       Posted       Posted       Posted       Posted                                                                                                    | Equivalent Course           STA 2023           SPC 2608           SLS 1501           SLS 1501           PSY 2012           PHI 2010                                                                                                    | Units<br>3.000<br>3.000<br>0.000<br>3.000<br>3.000<br>3.000                                     | Grade<br>C<br>C<br>C<br>A<br>A<br>B<br>B<br>D<br>D<br>B<br>B                                                                                                    | Repeat - No<br>Credit<br>Include |
| -                                                                                                    | Program<br>Transfer Term<br>Summer Term<br>2015<br>Summer Term<br>2015<br>Summer Term<br>2015<br>Summer Term<br>2015<br>Summer Term<br>2015<br>Summer Term<br>2015<br>Summer Term<br>2015<br>Summer Term<br>2015<br>Summer Term                                                                                                    | Undergraduate Ed<br>Incoming Course<br>STA 2023<br>SPC 1017<br>SLS 1510<br>SLS 1125<br>PSY 2012<br>PHI 2010<br>OCE 1001                                                                  | Units<br>Taken<br>3.00<br>3.00<br>3.00<br>3.00<br>3.00<br>3.00                | Input           C           C           A           B           D           B           C                                                                                                    | Status       Posted       Posted       Posted       Posted       Posted       Posted       Posted       Posted       Posted                                                                                                    | Equivalent Course           STA 2023           SPC 2608           SLS 1501           SLS 1501           PSY 2012           PHI 2010           GPS_UCC1                                                                                                | Units<br>3.000<br>3.000<br>0.000<br>3.000<br>3.000<br>3.000                                     | Grade<br>C<br>C<br>A<br>A<br>B<br>D<br>C<br>C<br>C                                                                                                    | Repeat - No<br>Credit<br>Include |
| -                                                                                                    | Program<br>Transfer Term<br>2015<br>Summer Term<br>2015<br>Summer Term<br>2015<br>Summer Term<br>2015<br>Summer Term<br>2015<br>Summer Term<br>2015<br>Summer Term<br>2015<br>Summer Term<br>2015<br>Summer Term<br>2015<br>Summer Term<br>2015<br>Summer Term<br>2015<br>Summer Term<br>2015<br>Summer Term<br>2015<br>Summer Term<br>2015<br>Summer Term                                                                                                    | Undergraduate Ed<br>Incoming Course<br>STA 2023<br>SPC 1017<br>SLS 1510<br>SLS 1125<br>PSY 2012<br>PHI 2010<br>OCE 1001<br>MAT 1033                                                      | Units<br>Taken<br>3.00<br>3.00<br>3.00<br>3.00<br>3.00<br>3.00<br>3.00<br>3.0 | Input           C           C           A           B           D           C           C           C           C           C           C           C           C           C           C           C           C           C           C                                                                                                    | Status       Posted       Posted       Posted       Posted       Posted       Posted       Posted       Posted       Posted       Posted       Posted                                                                                                    | Equivalent Course           STA 2023           SPC 2608           SLS 1501           SLS 1501           PSY 2012           PHI 2010           GPS UCC1           MAT 1033                                                                             | Units<br>3.000<br>3.000<br>0.000<br>3.000<br>3.000<br>3.000<br>3.000                            | Grade<br>C<br>C<br>A<br>A<br>B<br>B<br>C<br>C<br>C<br>C<br>C                                                                                                    | Repeat - No<br>Credit<br>Include |
| -                                                                                                    | Program<br>Transfer Term<br>Summer Term<br>2015<br>Summer Term<br>2015<br>Summer Term<br>2015<br>Summer Term<br>2015<br>Summer Term<br>2015<br>Summer Term<br>2015<br>Summer Term<br>2015<br>Summer Term<br>2015<br>Summer Term<br>2015<br>Summer Term<br>2015<br>Summer Term<br>2015<br>Summer Term<br>2015<br>Summer Term<br>2015<br>Summer Term<br>2015<br>Summer Term                                                                                                    | Undergraduate Ed<br>Incoming Course<br>STA 2023<br>SPC 1017<br>SLS 1510<br>SLS 1125<br>PSY 2012<br>PHI 2010<br>OCE 1001<br>MAT 1033<br>MAN 2021                                          | Units<br>Taken<br>3.00<br>3.00<br>3.00<br>3.00<br>3.00<br>3.00<br>3.00<br>3.0 | Input           C           C           A           A           B           C           B           C           C <td>Status       Posted       Posted       Posted       Posted       Posted       Posted       Posted       Posted       Posted       Posted       Posted       Posted       Posted       Posted       Posted       Posted</td> <td>Equivalent Course           STA 2023           SPC 2608           SLS 1501           SLS 1501           PSY 2012           PHI 2010           GPS UCC1           MAT 1033           TRF 1000</td> <td>Units<br/>3.000<br/>3.000<br/>3.000<br/>3.000<br/>3.000<br/>3.000<br/>3.000<br/>3.000</td> <td>Grade           C           C           A           A           B           D           B           C           C           A</td> <td>Repeat - No<br/>Credit<br/>Include</td>                                                                                                    | Status       Posted       Posted       Posted       Posted       Posted       Posted       Posted       Posted       Posted       Posted       Posted       Posted       Posted       Posted       Posted       Posted                                                                               | Equivalent Course           STA 2023           SPC 2608           SLS 1501           SLS 1501           PSY 2012           PHI 2010           GPS UCC1           MAT 1033           TRF 1000                                                          | Units<br>3.000<br>3.000<br>3.000<br>3.000<br>3.000<br>3.000<br>3.000<br>3.000                   | Grade           C           C           A           A           B           D           B           C           C           A                                                                                                    | Repeat - No<br>Credit<br>Include |
| -                                                                                                    | Program<br>Transfer Term<br>Summer Term<br>2015<br>Summer Term<br>2015<br>Summer Term                                                                                                    | Undergraduate Ed<br>STA 2023<br>SPC 1017<br>SLS 1510<br>SLS 1125<br>PSY 2012<br>PHI 2010<br>OCE 1001<br>MAT 1033<br>MAN 2021<br>MAC 1105                                                 | Units<br>Taken<br>3.00<br>3.00<br>3.00<br>3.00<br>3.00<br>3.00<br>3.00<br>3.0 | Input           C           C           A           A           B           C           B           C           C <td>Status       Posted       Posted       Posted       Posted       Posted       Posted       Posted       Posted       Posted       Posted       Posted       Posted       Posted       Posted       Posted       Posted       Posted       Posted</td> <td>Equivalent Course           STA 2023           SPC 2608           SPC 2608           SLS 1501           SLS 1501           PSY 2012           PHI 2010           GPS         UCC1           MAT 1033           TRF 1000           MAC 1105</td> <td>Units<br/>3.000<br/>3.000<br/>0.000<br/>3.000<br/>3.000<br/>3.000<br/>3.000<br/>3.000</td> <td>Grade           C           C           A           B           D           B           C           A           A           A           A           C           A           A           A           A           A           A           A           A           A           A</td> <td>Repeat - No<br/>Credit<br/>Include</td>                                                                                                    | Status       Posted       Posted       Posted       Posted       Posted       Posted       Posted       Posted       Posted       Posted       Posted       Posted       Posted       Posted       Posted       Posted       Posted       Posted                                                     | Equivalent Course           STA 2023           SPC 2608           SPC 2608           SLS 1501           SLS 1501           PSY 2012           PHI 2010           GPS         UCC1           MAT 1033           TRF 1000           MAC 1105            | Units<br>3.000<br>3.000<br>0.000<br>3.000<br>3.000<br>3.000<br>3.000<br>3.000                   | Grade           C           C           A           B           D           B           C           A           A           A           A           C           A           A           A           A           A           A           A           A           A           A                                     | Repeat - No<br>Credit<br>Include |
| -                                                                                                    | Program<br>Transfer Term<br>2015<br>Summer Term<br>2015<br>Summer Term | Undergraduate Ed<br>Incoming Course<br>STA 2023<br>SPC 1017<br>SLS 1510<br>SLS 1510<br>SLS 1125<br>PSY 2012<br>PHI 2010<br>OCE 1001<br>MAT 1033<br>MAN 2021<br>MAC 1105<br>GEB 1011      | Units<br>Taken<br>3.00<br>3.00<br>3.00<br>3.00<br>3.00<br>3.00<br>3.00<br>3.0 | Input           C           C           A           A           B           C           B           C           C <td>Status       Posted       Posted       Posted       Posted       Posted       Posted       Posted       Posted       Posted       Posted       Posted       Posted       Posted       Posted       Posted       Posted       Posted       Posted       Posted       Posted       Posted</td> <td>Equivalent Course           STA 2023           SPC 2608           SPC 2608           SLS 1501           SLS 1501           PSY 2012           PHI 2010           GPS UCC1           MAT 1033           TRF 1000           MAC 1105           GEB 2011</td> <td>Units<br/>3.000<br/>3.000<br/>3.000<br/>3.000<br/>3.000<br/>3.000<br/>3.000<br/>3.000<br/>3.000</td> <td>Grade           C           C           A           B           D           C           C           A           C           C           C           C           C           A           C           C           A           C           C           C           C           C           C           C</td> <td>Repeat - No<br/>Credit<br/>Include</td>                 | Status       Posted       Posted       Posted       Posted       Posted       Posted       Posted       Posted       Posted       Posted       Posted       Posted       Posted       Posted       Posted       Posted       Posted       Posted       Posted       Posted       Posted              | Equivalent Course           STA 2023           SPC 2608           SPC 2608           SLS 1501           SLS 1501           PSY 2012           PHI 2010           GPS UCC1           MAT 1033           TRF 1000           MAC 1105           GEB 2011 | Units<br>3.000<br>3.000<br>3.000<br>3.000<br>3.000<br>3.000<br>3.000<br>3.000<br>3.000          | Grade           C           C           A           B           D           C           C           A           C           C           C           C           C           A           C           C           A           C           C           C           C           C           C           C             | Repeat - No<br>Credit<br>Include |
| -                                                                                                    | Program<br>Transfer Term<br>Summer Term<br>2015<br>Summer Term<br>2015                                                                                                    | Undergraduate Ed<br>STA 2023<br>SPC 1017<br>SLS 1510<br>SLS 1510<br>SLS 1125<br>PSY 2012<br>PHI 2010<br>OCE 1001<br>OCE 1001<br>MAT 1033<br>MAN 2021<br>MAC 1105<br>GEB 1011<br>ENC 1102 | Units<br>Taken<br>3.00<br>3.00<br>3.00<br>3.00<br>3.00<br>3.00<br>3.00<br>3.0 | Input           C           C           A           A           B           C           D           C           C <td>Status       Posted       Posted       Posted       Posted       Posted       Posted       Posted       Posted       Posted       Posted       Posted       Posted       Posted       Posted       Posted       Posted       Posted       Posted       Posted       Posted       Posted       Posted</td> <td>Equivalent Course           STA 2023           SPC 2608           SLS 1501           SLS 1501           PHI 2010           GPS UCC1           MAT 1033           TRF 1000           MAC 1105           EBE 2011           ENC 1102</td> <td>Units<br/>3.000<br/>3.000<br/>3.000<br/>3.000<br/>3.000<br/>3.000<br/>3.000<br/>3.000<br/>3.000<br/>3.000</td> <td>Grade           C           C           A           B           D           B           C           A           C           A           C           C           C           C           C           C           A           C           A           C           A           C           A           C           A</td> <td>Repeat - No<br/>Credit<br/>Include</td> | Status       Posted       Posted       Posted       Posted       Posted       Posted       Posted       Posted       Posted       Posted       Posted       Posted       Posted       Posted       Posted       Posted       Posted       Posted       Posted       Posted       Posted       Posted | Equivalent Course           STA 2023           SPC 2608           SLS 1501           SLS 1501           PHI 2010           GPS UCC1           MAT 1033           TRF 1000           MAC 1105           EBE 2011           ENC 1102                    | Units<br>3.000<br>3.000<br>3.000<br>3.000<br>3.000<br>3.000<br>3.000<br>3.000<br>3.000<br>3.000 | Grade           C           C           A           B           D           B           C           A           C           A           C           C           C           C           C           C           A           C           A           C           A           C           A           C           A | Repeat - No<br>Credit<br>Include |

# PLANNER AND SHOPPING CART FEATURE

This section will show you how Students may use their planner and shopping cart features.

#### <u>Please Note</u>: Advisors do not have access to this feature.

| 1. Students with "Not                                                     | PROFESSIONA                                                                                                    | L STUDIES [RQ4                                                                              | 5351                                                                                                    |                                                                                                    |            |          |           |        |  |
|---------------------------------------------------------------------------|----------------------------------------------------------------------------------------------------|---------------------------------------------------------------------------------------------|----------------------------------------------------------------------------------------------------|----------------------------------------------------------------------------------------------------|------------|----------|-----------|--------|--|
| Satisfied" sections will<br>be able to click on<br>courses to add them to | Complete the fo<br>Status: Not Satis                                                                                                    | ollowing:<br>isfied                                                                         |                                                                                                    |                                                                                                    |            |          |           |        |  |
| their planner and                                                         | Professional Studies [RQ4535/LN10]                                                                                                    |                                                                                             |                                                                                                    |                                                                                                    |            |          |           |        |  |
| shopping cart.                                                            | Complete 9<br>Status: Not !                                                                                                    | units; either EDF 6<br>Satisfied                                                            | 5608 or E                                                                                                    | DF 6636 may b                                                                                                    | e used,    | , but no | ot both.  |        |  |
| Clicking on a course will open a new page.                                |                                                                                                    | Units: 9.00 require                                                                         |                                                                                                    | Nr. 56 (2010) III                                                                                                    |            | nt:      |           |        |  |
|                                                                           | Course D                                                                                                    | Description                                                                                 | Units                                                                                                    | When                                                                                                    | Grade      | Status   | Type      | Repeat |  |
|                                                                           | EDE 481                                                                                                    | Foundations Ed<br>Res                                                                       | 3.00                                                                                                    |                                                                                                    |            |          |           |        |  |
|                                                                           | EDF6608                                                                                                    | Soc Phil Hist<br>Found                                                                      | 3.00                                                                                                    |                                                                                                    |            |          |           |        |  |
|                                                                           | EDE6636                                                                                                    | <u>Intercultural</u><br>Studie                                                              | 3.00                                                                                                    |                                                                                                    |            |          |           |        |  |
|                                                                           | EDH6045                                                                                                    | College Stud Dev                                                                            | 3.00                                                                                                    |                                                                                                    |            |          |           |        |  |
| 2. The Student may either send the course to their                        | EDF 6608 - Social,<br>Course Detail                                                                                                    | , Philosophical an                                                                          | d Histori                                                                                                    | ical Foundation                                                                                                    | s of Ed    | ucatio   | 1         |        |  |
| add to planner                                                            | Career                                                                                                    | Gradua                                                                                      |                                                                                                    |                                                                                                    |            | view c   | lass sect |        |  |
|                                                                           | Units                                                                                                    |                                                                                             | ite                                                                                                    |                                                                                                    |            |          |           | ons    |  |
| "Planner" by clicking                                                     | and out of the set                                                                                                    | 3.00                                                                                        |                                                                                                    |                                                                                                    |            |          | to planne |        |  |
| "Planner" by clicking                                                     | Grading Basis                                                                                                    | Graded                                                                                      |                                                                                                    |                                                                                                    |            |          | to planne |        |  |
| or to                                                                     | Course Component                                                                                                    | Graded                                                                                      | Lecture                                                                                                    | Required                                                                                                    |            |          | to planne |        |  |
| or to<br>their "Shopping Cart" by                                         | 10770                                                                                                    | Graded<br>Its Class I<br>College                                                            | Lecture                                                                                                    | and a second second second second second second second second second second second second second second second                                  |            |          | to planne |        |  |
| or to<br>their "Shopping Cart" by<br>clicking                             | Course Component                                                                                                    | Graded<br>Its Class I<br>College<br>zation Leader                                           | Lecture                                                                                                    | tion                                                                                                    |            |          | to planne |        |  |
| or to<br>their "Shopping Cart" by                                         | Course Component<br>Academic Group<br>Academic Organiz                                                                                                    | Graded<br>Its Class I<br>College<br>zation Leader<br>ation<br>Does n<br>eFolio (<br>Educati | Lecture<br>e of Educa<br>ship & Pro<br>ot meet C<br>Course Lis<br>on                                                                    | tion                                                                                                    |            |          | to planne |        |  |
| or to<br>their "Shopping Cart" by<br>clicking                             | Course Componen<br>Academic Group<br>Academic Organiz<br>Enrollment Informa                                                                                                    | Graded<br>Its Class I<br>College<br>zation Leader<br>ation<br>Does n<br>eFolio (<br>Educati | Lecture<br>e of Educa<br>ship & Pro<br>ot meet C<br>Course Lis<br>on                                                                    | tion<br>Ifessional Stud<br>Core Requirement<br>st College of                                                                                    |            |          | to planne |        |  |
| or to<br>their "Shopping Cart" by<br>clicking                             | Course Component<br>Academic Group<br>Academic Organiz<br>Enrollment Informa<br>Course Attribute<br>Description<br>This course is require Education. It will<br>differing social cor<br>represented in for | Graded<br>Its Class I<br>College<br>zation Leader<br>ation<br>Does n<br>eFolio (<br>Educati | Lecture<br>a of Educa<br>ship & Pro<br>ot meet C<br>Course Lis<br>on<br>ot meet G<br>eking a re<br>examining<br>e diverse<br>lucation a | tion<br>Ifessional Stud<br>Core Requirement<br>st College of<br>General Educ Req<br>gular Masters deg<br>and explaining ti<br>value orientation | iree<br>he |          | to planne |        |  |

| σ. | If the Student adds a<br>course to their        | EDF 66                                                                                                    | 508 has been added t                                                                                                    | o your Pl                                                                        | anner.                                                 |                  |               |            |        |
|----|-------------------------------------------------|----------------------------------------------------------------------------------------------------|----------------------------------------------------------------------------------------------------|----------------------------------------------------------------------------------|--------------------------------------------------------|------------------|---------------|------------|--------|
|    | "Planner," a message<br>will appear, indicating | <u>Return to My Pan</u>                                                                                                | ither Degree Audit                                                                                                    |                                                                                  |                                                        |                  |               |            |        |
|    | that the course has been added.                 | EDF 6608 - So                                                                                                    | ocial, Philosophical a                                                                                                    | nd Histor                                                                        | ical Foundatio                                         | ns of Edu        | ication       |            |        |
|    | auteu.                                          | Course Detail                                                                                                    |                                                                                                    |                                                                                  |                                                        |                  |               |            |        |
|    | Planned course will                             | Career                                                                                                    | Gradu                                                                                                    | uate                                                                             |                                                        | 1                | view cla      | ss section | 15     |
|    |                                                 | Units                                                                                                    | 3.00                                                                                                    |                                                                                  |                                                        |                  | add to        | planner    | 1      |
|    | appears with a 🗯 in the                         | Grading Basis                                                                                                    | s Grade                                                                                                    | ed                                                                               |                                                        | _                |               |            | -1     |
|    | "PLAN" Report.                                  | Course Comp                                                                                                    | onents Class                                                                                                    | s Lecture                                                                        | Required                                               |                  |               |            |        |
|    |                                                 | Academic Gr                                                                                                    | oup Colle                                                                                                    | ge of Educa                                                                      | ition                                                  |                  |               |            |        |
|    |                                                 | Academic Or                                                                                                    | rganization Leade                                                                                                    | ership & Pro                                                                     | ofessional Stud                                        |                  |               |            |        |
|    |                                                 | Enrollment Inf                                                                                                    | formation                                                                                                    |                                                                                  |                                                        |                  |               |            |        |
|    |                                                 | Course Attrib                                                                                                    | eFolio<br>Educa                                                                                                    | o Course Li<br>ation                                                             | Core Requiremer<br>st College of                       |                  |               |            |        |
|    |                                                 | Description                                                                                                    | Does                                                                                                    | not meet                                                                         | General Educ Rec                                       |                  |               |            |        |
|    |                                                 | represented                                                                                                    | ial context of schooling,<br>in formal and informal e<br>ces shaping schooling in                                                                                                    | education a                                                                      |                                                        |                  |               |            |        |
|    |                                                 | Complete the<br>Status: Not Sa<br>Professio<br>Complete<br>Status: No                                                  | AL STUDIES [RQ4                                                                                                    | 4535]<br>535/LN<br>6608 or E                                                     | DF 6636 may                                            |                  | , but no      | ot both.   |        |
|    |                                                 | Complete the<br>Status: Not Sa<br>Professio<br>Complete<br>Status: No                                                  | AL STUDIES [RQ4<br>following:<br>atisfied<br>onal Studies [RQ4<br>9 units; either EDF o<br>ot Satisfied                                                                                                    | 4535]<br>535/LN<br>6608 or E<br>ed, 0.00 t                                       | DF 6636 may<br>aken, 9.00 ne                           | eded             |               | ot both.   |        |
|    |                                                 | Complete the<br>Status: Not Sa<br>Professio<br>Complete<br>Status: No                                                  | AL STUDIES [RQ4<br>following:<br>atisfied<br>onal Studies [RQ4<br>9 units; either EDF<br>ot Satisfied<br>Units; 9.00 require                                                                                                    | 4535]<br>535/LN<br>6608 or E<br>ed, 0.00 t                                       | DF 6636 may<br>aken, 9.00 ne<br>atisfy this re         | eded<br>quiremer |               |            | Repeat |
|    |                                                 | Complete the<br>Status: Not Sa<br>Professio<br>Complete<br>Status: No<br>The following                                 | AL STUDIES [RQ4<br>following:<br>atisfied<br>onal Studies [RQ4<br>9 units; either EDF<br>ot Satisfied<br>Units: 9.00 require<br>g courses may be u                                                                                     | 4535]<br>535/LN<br>6608 or E<br>ed, 0.00 t                                       | DF 6636 may<br>aken, 9.00 ne<br>atisfy this re         | eded<br>quiremer | nt:           |            | Repeat |
|    |                                                 | Complete the<br>Status: Not Sa<br>Professio<br>Complete<br>Status: No<br>The following<br>Course                       | AL STUDIES [RQ4<br>following:<br>atisfied<br>anal Studies [RQ4<br>9 units; either EDF<br>ot Satisfied<br>Units: 9.00 require<br>g courses may be u<br>Description<br>Foundations Ed                                                    | 4535]<br>535/LN<br>6608 or E<br>ed, 0.00 t<br>ised to s                          | DF 6636 may<br>aken, 9.00 ne<br>atisfy this re         | eded<br>quiremer | nt:           |            | Repeat |
|    |                                                 | Complete the<br>Status: Not Sa<br>Professio<br>Complete<br>Status: No<br>The following<br>Course<br>EDF5481            | AL STUDIES [RQ4<br>following:<br>atisfied<br>anal Studies [RQ4<br>9 units; either EDF<br>tot Satisfied<br>Units: 9.00 require<br>g courses may be un<br>Description<br>Foundations Ed<br>Res<br>Boc Phil Hist                          | 4535]<br>535/LN<br>6608 or E<br>ed, 0.00 t<br>ised to s<br>Units<br>3.00         | DF 6636 may<br>aken, 9.00 ne<br>atisfy this re         | eded<br>quiremer | nt:<br>Status |            | Repeat |
|    |                                                 | Complete the<br>Status: Not Sa<br>Professio<br>Complete<br>Status: No<br>The following<br>Course<br>EDF5481<br>EDF6608 | AL STUDIES [RQ4<br>following:<br>atisfied<br>anal Studies [RQ4<br>9 units: either EDF<br>of Satisfied<br>Units: 9.00 require<br>g courses may be un<br>Description<br>Foundations Ed<br>Res<br>Soc Phil Hist<br>Found<br>Intercultural | 4535]<br>535/LN<br>6608 or E<br>ed, 0.00 t<br>ised to s<br>Units<br>3.00<br>3.00 | DF 6636 may<br>aken, 9.00 ne<br>atisfy this re<br>When | eded<br>quiremer | Status        |            | Repeat |

|    |                                          |                                                                                                    | of Educational Resear                                                                                                    | CII                                                                                |                                                                    |
|----|------------------------------------------|----------------------------------------------------------------------------------------------------|----------------------------------------------------------------------------------------------------|------------------------------------------------------------------------------------|--------------------------------------------------------------------|
| 4. | If the Student sends the course to their | Course Detail                                                                                                    |                                                                                                    |                                                                                    |                                                                    |
|    | "Shopping Cart," further                 | Career                                                                                                    | Graduate                                                                                                    |                                                                                    | view class sections                                                |
|    | details will appear                      | Units                                                                                                    | 3.00                                                                                                    |                                                                                    | add to planner                                                     |
|    | below.                                   | Grading Basis                                                                                                    | Graded                                                                                                    |                                                                                    | due to plainer                                                     |
|    | below.                                   | Course Components                                                                                                    | Class Lecture Re                                                                                                    | quired                                                                             |                                                                    |
|    |                                          |                                                                                                    |                                                                                                    |                                                                                    |                                                                    |
|    |                                          | Academic Group<br>Academic Organization                                                                                                    | College of Education                                                                                                    | and and                                                                            |                                                                    |
|    |                                          |                                                                                                    | Leadership & Professio                                                                                                    | onal Stud                                                                          |                                                                    |
|    |                                          | Enrollment Information                                                                                                    |                                                                                                    |                                                                                    |                                                                    |
|    |                                          | Course Attribute                                                                                                    | Does not meet Core R<br>eFolio Course List Col<br>Does not meet Genera                                                             | lege of Education                                                                  |                                                                    |
|    |                                          | Description                                                                                                    | Does not meet deners                                                                                                    | reducined                                                                          |                                                                    |
|    |                                          | published educational rese                                                                                                    | critical understanding, evalu<br>arch: Understanding quantit<br>ling; measurement; data coll<br>cess.                              | ative and                                                                          |                                                                    |
|    |                                          | Course Schedule                                                                                                    |                                                                                                    |                                                                                    |                                                                    |
| _  | Click on the "Terms                      | Terms Offered Spring Te                                                                                                    | erm 2012 👻 🔄                                                                                                    | show sections                                                                      |                                                                    |
|    | Offered" drop down                       |                                                                                                    | Sh                                                                                                    | opping Cart                                                                        |                                                                    |
|    |                                          | My Class Schedule                                                                                                    | show all                                                                                                    | 12 IN 18                                                                           |                                                                    |
|    | menu to change the term                  | EDA 7236 Mo 5:00PM                                                                                                    | 1 - 7:40PM                                                                                                    | ur shopping cart is e                                                              | mpty.                                                              |
|    | if necessary.                            | Graham Ce<br>Modesto A                                                                                                    | nter 273B<br>. Maidique Campus                                                                                                    |                                                                                    |                                                                    |
|    |                                          |                                                                                                    |                                                                                                    |                                                                                    |                                                                    |
|    |                                          |                                                                                                    |                                                                                                    |                                                                                    |                                                                    |
|    |                                          |                                                                                                    |                                                                                                    | Open                                                                               | Closed                                                             |
|    |                                          | EDF 5481 sections for Spr                                                                                                    | ing Term 2012                                                                                                    | Open                                                                               | Closed                                                             |
|    |                                          | EDF 5481 sections for Spr<br>Section                                                                                                    | ing Term 2012<br>Session                                                                                                    | Open<br>Status                                                                     | Closed                                                             |
| -  | Click select to                          | Landard Mark                                                                                                    | 1000000000                                                                                                    |                                                                                    | Closed                                                             |
|    | CIICK                                    | Section<br>P80-C (11509)                                                                                                    | Session                                                                                                    |                                                                                    |                                                                    |
|    | choose the desired                       | Section<br><u>P80-C (11509)</u><br>Days Start                                                                                                    | Session<br>1<br>End Room<br>2:400M Broward Pines                                                                                   | Status<br>Instructor                                                               | select Dates 01/09/2012 -                                          |
|    | CIICK                                    | Section<br>P80-C (11509)                                                                                                    | Session<br>1<br>End Room<br>Broward Direct                                                                                         | Status                                                                             | select<br>Dates                                                    |
| 0  | choose the desired                       | Section<br><u>P80-C (11509)</u><br>Days Start                                                                                                    | Session<br>1<br>End Room<br>2:400M Broward Pines                                                                                   | Status<br>Instructor                                                               | select Dates 01/09/2012 -                                          |
| 0  | choose the desired                       | Section<br><u>P80-C (11509)</u><br>Days Start<br>Mo 5:00PM                                                                                                    | Session<br>1<br>End Room<br>7:40PM Broward Pines<br>Center 108                                                                     | Status<br>Instructor                                                               | select Dates 01/09/2012 -                                          |
|    | choose the desired                       | Section<br>P80-C (11509)<br>Days Start<br>Mo 5:00PM<br>EDF 5481 - Foundations Ed F                                                                                                    | Session<br>1<br>End Room<br>7:40PM Broward Pines<br>Center 108                                                                     | Status<br>Instructor                                                               | select Dates 01/09/2012 -                                          |
|    | choose the desired                       | Section<br><u>P80-C (11509)</u><br>Days Start<br>Mo 5:00PM                                                                                                    | Session<br>1<br>End Room<br>7:40PM Broward Pines<br>Center 108                                                                     | Status<br>Instructor                                                               | select Dates 01/09/2012 -                                          |
|    | choose the desired                       | Section<br>P80-C (11509)<br>Days Start<br>Mo 5:00PM<br>EDF 5481 - Foundations Ed F<br>Class Preferences                                                                                                    | Session<br>1<br>End Room<br>7:40PM Broward Pines<br>Center 108<br>Res                                                              | Status<br>Instructor                                                               | select Dates 01/09/2012 -                                          |
|    | choose the desired                       | Section<br>P80-C (11509)<br>Days Start<br>Mo 5:00PM<br>EDF 5481 - Foundations Ed F<br>Class Preferences                                                                                                    | Session<br>1<br>End Room<br>7:40PM Broward Pines<br>Center 108<br>Res<br>Permission Nbr                                            | Status<br>Instructor                                                               | select Dates 01/09/2012 -                                          |
|    | choose the desired section.              | Section<br>P80-C (11509)<br>Days Start<br>Mo 5:00PM<br>EDF 5481 - Foundations Ed F<br>Class Preferences                                                                                                    | Session<br>1<br>End Room<br>7:40PM Broward Pines<br>Center 108<br>Res<br>Res<br>Permission Nbr<br>Grading<br>sion                  | Status<br>Instructor<br>Adria Karle<br>Graded                                      | select Dates 01/09/2012 -                                          |
|    | choose the desired                       | Section       P80-C (11509)         Days       Start         Mo       5:00PM         EDF 5481 - Foundations Ed F         Class Preferences         EDF 5481-U01       Cls Lectur         Session       Regular Academic Ses         Career       Graduate                                                                                                    | Session<br>1<br>End Room<br>7:40PM Broward Pines<br>Center 108<br>Res<br>Res<br>Permission Nbr<br>Grading                          | Status<br>Instructor<br>Adria Karle                                                | select Dates 01/09/2012 -                                          |
|    | choose the desired section.              | Section<br>P80-C (11509)<br>Days Start<br>Mo 5:00PM<br>EDF 5481 - Foundations Ed F<br>Class Preferences<br>EDF 5481-U01 Cls Lectur<br>Session Regular Academic Ses<br>Career Graduate<br>Enrollment Information                                                                                                    | Session<br>1<br>End Room<br>7:40PM Broward Pines<br>Center 108<br>Res<br>Res<br>Permission Nbr<br>Grading<br>Junits                | Status<br>Instructor<br>Adria Karle<br>Graded                                      | select Dates 01/09/2012 -                                          |
|    | choose the desired section.              | Section       P80-C (11509)         Days       Start         Mo       5:00PM         EDF 5481 - Foundations Ed R         Class Preferences         EDF 5481-U01       Cls Lectur         Session       Regular Academic Ses         Career       Graduate         Enrollment Information       • Please Note: BBA Online N         Resident Program students                                                                                                    | Session<br>1<br>End Room<br>7:40PM Broward Pines<br>Center 108<br>Res<br>Res<br>Permission Nbr<br>Grading<br>Units<br>on-FL<br>may | Status<br>Instructor<br>Adria Karle<br>Graded                                      | select Dates 01/09/2012 -                                          |
|    | choose the desired section.              | Section<br>P80-C (11509)<br>Days Start<br>Mo 5:00PM<br>EDF 5481 - Foundations Ed F<br>Class Preferences<br>EDF 5481-U01 Cls Lectur<br>Session Regular Academic Ses<br>Career Graduate<br>Enrollment Information<br>• Please Note: BBA Online N<br>Resident Program students<br>not enroll in this class sect<br>• eFolio Course List College                                                                                                    | Session<br>1<br>End Room<br>7:40PM Broward Pines<br>Center 108<br>Res<br>Res<br>Permission Nbr<br>Grading<br>sion Units            | Status<br>Instructor<br>Adria Karle<br>Graded                                      | select Dates 01/09/2012 -                                          |
|    | choose the desired section.              | Section       P80-C (11509)         Days       Start         Mo       5:00PM         EDF 5481 - Foundations Ed F         Class Preferences         EDF 5481-U01       Cls Lectur         Session       Regular Academic Ses         Career       Graduate         Enrollment Information <ul> <li>Please Note: BBA Online N<br/>Resident Program students set</li> <li>In this class sect</li> <li>Note infoli In this class sect</li> </ul>                               | Session<br>1<br>End Room<br>7:40PM Broward Pines<br>Center 108<br>Res<br>Res<br>Permission Nbr<br>Grading<br>sion Units            | Status<br>Instructor<br>Adria Karle<br>Graded                                      | select Dates 01/09/2012 -                                          |
|    | choose the desired section.              | Section<br>P80-C (11509)<br>Days Start<br>Mo 5:00PM<br>EDF 5481 - Foundations Ed F<br>Class Preferences<br>EDF 5481-U01 Cls Lectur<br>Session Regular Academic Ses<br>Career Graduate<br>Enrollment Information<br>• Please Note: BBA Online N<br>Resident Program students<br>not enroll in this class sect<br>• eFolio Course List College                                                                                                    | Session<br>1<br>End Room<br>7:40PM Broward Pines<br>Center 108<br>Res<br>Res<br>Permission Nbr<br>Grading<br>sion Units            | Status<br>Instructor<br>Adria Karle<br>Graded<br>3.00                              | select Dates 01/09/2012 - 04/21/2012                               |
|    | choose the desired section.              | Section<br>P80-C (11509)<br>Days Start<br>Mo 5:00PM<br>EDF 5481 - Foundations Ed F<br>Class Preferences<br>EDF 5481-U01 Cls Lectur<br>Session Regular Academic Ses<br>Career Graduate<br>Enrollment Information<br>• Please Note: BBA Online N<br>Resident Program students<br>not enroll in this class sect<br>• eFolio Course List College                                                                                                    | Session<br>1<br>End Room<br>7:40PM Broward Pines<br>Center 108<br>Res<br>Res<br>Permission Nbr<br>Grading<br>sion Units            | Status<br>Instructor<br>Adria Karle<br>Graded                                      | select Dates 01/09/2012 - 04/21/2012                               |
|    | choose the desired section.              | Section<br>P80-C (11509)<br>Days Start<br>Mo 5:00PM<br>EDF 5481 - Foundations Ed F<br>Class Preferences<br>EDF 5481-U01 Cls Lectur<br>Session Regular Academic Ses<br>Career Graduate<br>Enrollment Information<br>• Please Note: BBA Online N<br>Resident Program students<br>not enroll in this class sect<br>• eFolio Course List College                                                                                                    | Session<br>1<br>End Room<br>7:40PM Broward Pines<br>Center 108<br>Res<br>Res<br>Permission Nbr<br>Grading<br>sion Units            | Status<br>Instructor<br>Adria Karle<br>Graded<br>3.00<br>CANCEL                    | select Dates 01/09/2012 - 04/21/2012                               |
|    | choose the desired section.              | Section         P80-C (11509)         Days       Start         Mo       5:00PM         EDF 5481 - Foundations Ed R         Class Preferences         EDF 5481-U01       Cls Lectur         Session       Regular Academic Ses         Career       Graduate         Enrollment Information <ul> <li>Please Note: BBA Online N<br/>Resident Program students<br/>not enroll in this class sect</li> <li>eFolio Course List College teducation</li> <li>Education</li> </ul> | Session<br>1<br>End Room<br>7:40PM Broward Pines<br>Center 108<br>Res<br>Permission Nbr<br>Grading<br>Units<br>on-FL<br>may<br>of  | Status<br>Instructor<br>Adria Karle<br>Graded<br>3.00<br>CANCEL<br>cor<br>Location | select           Dates           01/09/2012 -           04/21/2012 |

|                                                                                                    | EDF 5481 - Foundations Ed Res                                                                                                    |
|----------------------------------------------------------------------------------------------------|----------------------------------------------------------------------------------------------------|
|                                                                                                    | Class Preferences                                                                                                    |
|                                                                                                    | EDF 5481-U01 Cls Lectur Open Permission Nbr Grading Graded                                                                                                    |
| $\Box$ The course will appear                                                                               | Session Regular Academic Session<br>Career Graduate Units 3.00<br>Enrollment Information                                                                                                    |
| in the "Shopping Cart"<br>Section.                                                                          | Please Note: BBA Online Non-FL<br>Resident Program students may<br>not enroll in this class section.     eFolio Course List College of<br>Education     CANCEL NEXT                                                                                                    |
|                                                                                                    | Section Component Days & Times Room Instructor Location Start/End Date                                                                                                    |
| ☐ Click on "Shopping<br>Cart."                                                                              | U01 Cls Lectur Tu 5:00PM - Graham Center 275A Marc Weinstein Modesto A, Maidique Campus 01/09/2012 - 04/21/2012                                                                                                    |
| Student will be able to<br>enroll from "Shopping<br>Cart" once they have an<br>assigned enrollment<br>date. | EDF 5481 has been added to your Shopping Cart.<br>To enroll in classes from your Spring Term 2012 Shopping Cart, click here. Shopping Cart Add Classes to Shopping Cart Use the Shopping Cart to temporarily save classes until it is time to enroll for this term. A "validate" button becomes available when you have a registration appointment or during the open enrollment period. Click Validate to have the system check for possible conflicts prior to enrolling. Spring Term 2012   Graduate   Florida International Univ Open Closed Add to Cart: Spring Term 2012 Shopping Cert EDF 5481-U01 Tu 5:00PM - Graham M. dedesto A. Maidique Campus 3:00 • Find Classes • Class Search • Class Search • My Planner search |
|                                                                                                    | search                                                                                                    |

# **REQUESTING STUDENT EXCEPTIONS**

Use the "**Request Student Exceptions Form**" to request changes to existing requirements and make exceptions for a specific Student. "**Request Student Exceptions**" enable authorized advisors, faculty advisors and staffs to request an override in any part of a Student's degree requirements. The difference between 'create' and 'request' exceptions is based on the security role assigned to you by your College/School.

There are three types of Student Exceptions:

- 1. **Course Directive** A Course Directive is a type of advisement override that mandates (or directs) where specific courses will or will not be used to satisfy requirements. This is the preferred way to create a course substitution.
- 2. **Requirement Change** A Requirement Change indicates that the override acts as a change to a specific requirement.
- 3. **Requirement Waiver** A Requirement Waiver indicates that the override waives a specific existing requirement.

Navigation: FIU Custom ⇒ Academic Advising ⇒ Use ⇒ Request Student Exceptions

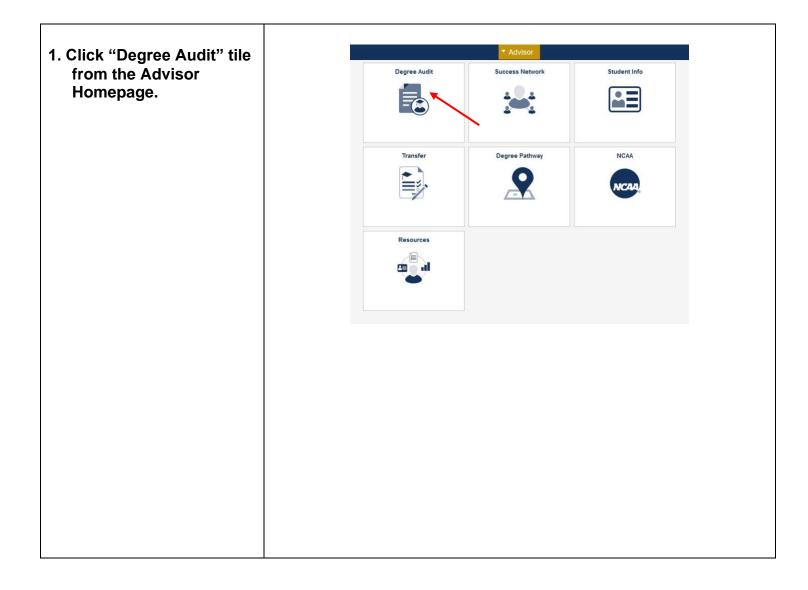

| 2. Select "Request                               | < Advisor                     | Request Student Exceptions                                                                    |
|--------------------------------------------------|-------------------------------|-----------------------------------------------------------------------------------------------|
| Student Exceptions"<br>from the left side.       | Request PDA Report            | Request Student Exceptions                                                                    |
| from the left side.                              | My Advisees                   | Enter any information you have and click Search. Leave fields blank for a list of all values. |
|                                                  | Academic Summary              | Find an Existing Value         Add a New Value                                                |
|                                                  | Student Unofficial Transcript | ▼ Search Criteria                                                                             |
|                                                  | Student Groups                | Student ID begins with v                                                                      |
|                                                  | Request Student Exceptions    | Academic Institution begins with v                                                            |
|                                                  | Authorize Student Exceptions  | Academic Career begins with v Q                                                               |
|                                                  | Graduation Certifications     | ☐ Include History<br>Limit the number of results to (up to 300): 300                          |
|                                                  |                               | Search Clear Basic Search 🖉 Save Search Criteria                                              |
|                                                  |                               |                                                                                               |
|                                                  |                               | Find an Existing Value   Add a New Value                                                      |
|                                                  |                               |                                                                                               |
|                                                  | Reque                         | st Student Exceptions                                                                         |
| 3. Click on "Add a New                           |                               |                                                                                               |
| Value."                                          | Find                          | an Existing Value Add a New Value                                                             |
|                                                  |                               |                                                                                               |
|                                                  |                               |                                                                                               |
| 4. Enter the Student's                           |                               | Student ID Q                                                                                  |
| Panther ID, choose their<br>Academic Career, and |                               |                                                                                               |
| Add                                              | Acade                         | emic Institution FIU01                                                                        |
| click.                                           |                               |                                                                                               |
|                                                  | Ac                            | ademic Career Q                                                                               |
|                                                  |                               |                                                                                               |
|                                                  |                               |                                                                                               |
|                                                  |                               |                                                                                               |
|                                                  |                               | Add                                                                                           |
|                                                  |                               |                                                                                               |

| 5. You will be directed to<br>"Request Student<br>Exception" form.            | Request Student Exception Student's Name                                                                                              | Academic Career: GRAD                                                                                                    |
|-------------------------------------------------------------------------------|----------------------------------------------------------------------------------------------------|----------------------------------------------------------------------------------------------------|
| <u>Please Note</u> : You can<br>add as many requests as<br>needed by clicking | Direct Exceptions To  Exception 1 Sequence 1 Advisor: *Operation Code: *Req Group: *Acad Requirement: Line Nbr: *Reason for Exception | Q     I     I |
|                                                                               | Save                                                                                                    | Add Update/Display Include History                                                                                                    |

| 6. If you click Add                                                                                   | Request Student Exceptions                                                                                                    |
|----------------------------------------------------------------------------------------------------|----------------------------------------------------------------------------------------------------|
| and you receive this message:                                                                         | Find an Existing Value Add a New Value                                                                                                    |
| This means there is an<br>existing record for the<br>Student. Click on the<br>Student's Panther ID to | Student ID Q                                                                                                    |
| continue.                                                                                             | Academic Institution FIU01                                                                                                    |
|                                                                                                    | Academic Career GRAD Q                                                                                                    |
|                                                                                                    | Add<br>The value you tried to add already exists.<br>Select it below if you'd like to update it, or<br>specify a new value in the fields above. |
|                                                                                                    | Search Results                                                                                                    |
|                                                                                                    | View All                                                                                                    |
|                                                                                                    | Student ID Academic Institution Academic Career                                                                                                 |
|                                                                                                    | FIU01 GRAD                                                                                                    |
|                                                                                                    | Find an Existing Value   Add a New Value                                                                                                    |

| 7. You will be directed to<br>"Request Student<br>Exception" form.                | Request Student Exception Student's Name Direct Exceptions To                                                                                                    | Academic Career: GRAD<br>Q    4 4 1 of 1 > > >   View All |
|-----------------------------------------------------------------------------------|----------------------------------------------------------------------------------------------------|-----------------------------------------------------------|
| Click 🛨 to add a new record.                                                      | Exception 1<br>Sequence<br>Advisor:<br>*Operation Code:<br>*Req Group:<br>*Acad Requirement:<br>Line Nbr:<br>*Reason for Exception                                                                                       | Processed? N                                              |
| 6. Under "Operation<br>Code." Select the type<br>of exception you will be         | Save Request Student Exception Student's Name Direct Exceptions To                                                                                                    | Add Update/Display Include History Academic Career: GRAD  |
| requesting:<br>• Course Directive<br>• Requirement Change<br>• Requirement Waiver | Exception 1<br>Sequence 1<br>Advisor:<br>"Operation Code: Course Directive<br>"Req Group: Requirement Override<br>Requirement Override<br>Requirement Waiver<br>"Acad Requirement:<br>Line Nbr:<br>"Reason for Exception | Processed?                                                |

| <ul> <li>7. There are four fields that are always required regardless of the selected "Operation Code."</li> <li>Enter "Requirement Group (RG)" number or click on Q to select from a list.</li> </ul> | *Req Group:<br>*Acad Requirement:<br>Line Nbr:<br>*Reason for Exception |
|----------------------------------------------------------------------------------------------------|-------------------------------------------------------------------------|
| <ul> <li>Enter "Requirement<br/>(RQ)" number or</li> </ul>                                                                                                    |                                                                         |
| click on to select from a list.                                                                                                    |                                                                         |
| <ul> <li>Enter "Line Nbr (LN)"<br/>or click on to<br/>select from a list.</li> </ul>                                                                                                    |                                                                         |
| <u>Please Note</u> : This field<br>requires a four digit<br>number. <b>Please use 0</b><br>or 00 before your<br>"Line Nbr." For<br>example, "0030" or<br>"0110."                                       |                                                                         |
| <ul> <li>Enter description<br/>regarding request in<br/>"Reason for<br/>Exception" field.</li> </ul>                                                                                                   | *Reason for Exception                                                   |
| <u>Please Note</u> : This<br>information will be<br>displayed on the<br>Student's PDA.<br>Student will see this<br>note once it has been<br>processed.                                                 |                                                                         |

#### Types of Exceptions:

- Course Directive: A type of advisement override that mandates (or directs) where specific courses will or will not be used to satisfy requirements. This is the preferred way to create a course substitution.
- Directive Type:
  - Substitute: Use this option to include a course into a requirement. This is the most commonly used option.
  - Exclude: Use this option to prevent courses from being applied to a specific requirement.

For example, removing a course the student has already taken from appearing in that requirement.

| Course Sequence: 001 *Directive Type: Substitute   Source:   Subject:   Catalog   Nbr:     *Directive Type:     Substitute   Exclude   Substitute | Requirement Change Detail    | Q     1 of 1           |  |
|----------------------------------------------------------------------------------------------------|------------------------------|------------------------|--|
| Subject: <ul> <li>Catalog</li> <li>Nbr:</li> </ul> *Directive Type:     Substitute   Exclude                                                      | Course Sequence: 0001 *Direc | ctive Type: Substitute |  |
| *Directive Type: Substitute<br>Exclude                                                                                                    | Source:                      | ~                      |  |
| *Directive Type: Substitute<br>Exclude                                                                                                    |                              | og Q                   |  |
| *Directive Type: Substitute<br>Exclude                                                                                                    |                              |                        |  |
| *Directive Type: Substitute<br>Exclude                                                                                                    |                              |                        |  |
| *Directive Type: Substitute<br>Exclude                                                                                                    |                              |                        |  |
| *Directive Type: Substitute<br>Exclude                                                                                                    |                              |                        |  |
| *Directive Type: Substitute<br>Exclude                                                                                                    |                              |                        |  |
| *Directive Type: Substitute<br>Exclude                                                                                                    |                              |                        |  |
| Exclude                                                                                                    |                              |                        |  |
|                                                                                                    | *Directive Type:             | Substitute             |  |
| Substitute                                                                                                    | *Directive Type:             |                        |  |
|                                                                                                    |                              | Exclude                |  |
|                                                                                                    |                              | Exclude                |  |
|                                                                                                    |                              | Exclude                |  |
|                                                                                                    |                              | Exclude                |  |
|                                                                                                    |                              | Exclude                |  |
|                                                                                                    |                              | Exclude                |  |
|                                                                                                    |                              | Exclude                |  |
|                                                                                                    |                              | Exclude                |  |

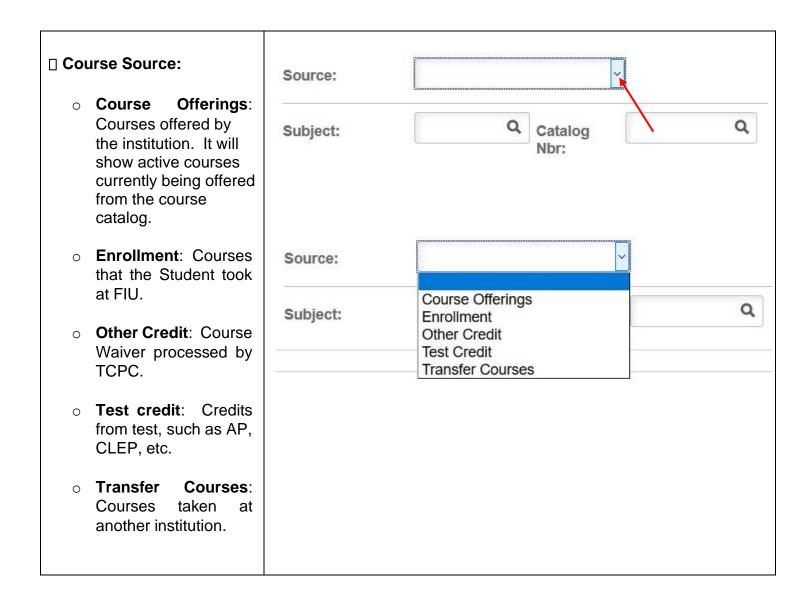

| Input or select the Subject<br>& Catalog Number for the<br>course(s).                                    | Course Sequence:<br>Source:<br>Subject: | 0001<br>Q | *Directive Type:<br>Catalog<br>Nbr: | Substitute | ~ |
|----------------------------------------------------------------------------------------------------|-----------------------------------------|-----------|-------------------------------------|------------|---|
| Please Note: You can<br>add as many course<br>changes as needed for<br>the RG, RQ, and LN by<br>clicking |                                         |           |                                     |            |   |
| <ul> <li>Requirement Change:</li> <li>Indicates that the override acts as a</li> </ul>                   |                                         |           |                                     |            |   |

| change to a specific requirement.                                                    | Advisor:                                                                                                    | + -                     |
|--------------------------------------------------------------------------------------|----------------------------------------------------------------------------------------------------|-------------------------|
| <ul> <li>○ Change "Units" or<br/>"Courses" to the</li> </ul>                         | *Operation Code:     Requirement Change     *Processed?       *Req Group:     Q       *Acad Requirement:     Q       Line Nbr:     Q       *Reason for Exception                                                                                                    |                         |
| desired amount.                                                                      |                                                                                                    | , d                     |
| <u>Please Note</u> : The<br>PDA displays the RQ<br>or LN in "Units" or<br>"Courses." | Requirement Change Detail       Q       I       I <thi< th="">       I       I       I       I       I       I       I       I       I       I       I       I       I       I       I       I       I       I       I       I       I       I       I       I       I       I       I       I       I       I<!--</td--><td>1 of 1 💌 🕨 🕨   View All</td></thi<> | 1 of 1 💌 🕨 🕨   View All |
|                                                                                      | Requirement Change Detail                                                                                                    | Q    4 4                |
|                                                                                      | Minimum Units: Maximum Units A<br>Minimum Courses: Maximum Course                                                                                                    |                         |

|                                                                                             |                                               | es Group II [RQ4535/LN20]           |  |
|---------------------------------------------------------------------------------------------|-----------------------------------------------|-------------------------------------|--|
|                                                                                             | Complete one cou<br>Status: Not Satisf        |                                     |  |
|                                                                                             | Units: 3.00 required, 0.00 taken, 3.00 needed |                                     |  |
|                                                                                             |                                               | velopment [RQ4282/LN30]             |  |
|                                                                                             | Choose from t<br>Status: Not Sa               |                                     |  |
|                                                                                             | • Cour                                        | rses: 2 required, 0 taken, 2 needed |  |
| Requirement Waiver:                                                                         |                                               |                                     |  |
| override waives a specific requirement.                                                     | *Operation Code:                              | Requirement Waiver                  |  |
| <u>Please Note</u> : Waiving RGs<br>is not a common practice.<br>Mainly all waivers will be | *Req Group:                                   | Q                                   |  |
| applied to the RQs and LNs.                                                                 | *Acad Requirement:                            | Q                                   |  |
|                                                                                             | Line Nbr:                                     | ٩                                   |  |
|                                                                                             | *Reason for Exceptio                          | n                                   |  |
|                                                                                             |                                               |                                     |  |
|                                                                                             |                                               |                                     |  |

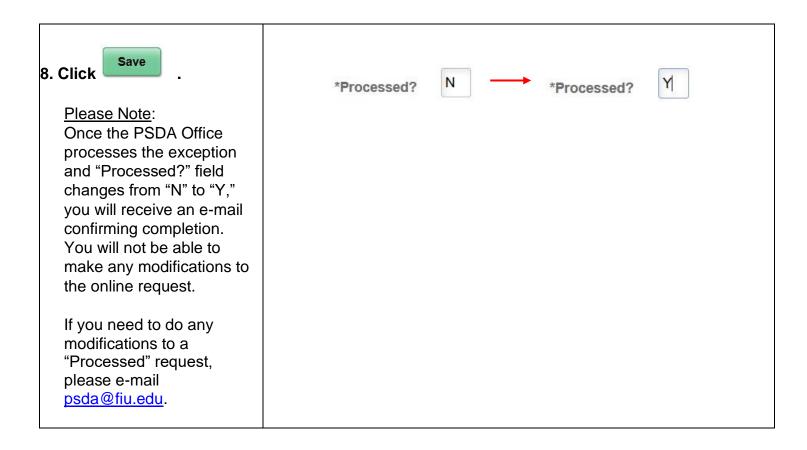

# **INCLUSION FORMS & TRANSFER COURSES**

#### 1. Inclusion Form

The Inclusion Form is used for specific graduate courses taken at FIU. This form exists only as a hard copy and should be submitted to the Office of the Registrar. The Inclusion Form is used for multiple functions:

- Courses taken before the current plan admit term, such as courses completed by a NonDegree Seeking Student.
- Courses taken as a part of a certificate completed previous to admittance to current plan.
- Courses taken as a part of a previous completed FIU Masters or PhD program  $\circ$  This option requires an explanation memorandum to the Office of the Registrar.

Advisors need to be specific on what courses will be transferred by submitting a memorandum or highlighting the Student's transcript.

| Graduate GF                                                                                                    | A Course Inclusion                  |
|----------------------------------------------------------------------------------------------------|-------------------------------------|
|                                                                                                    | NAME:                               |
| Directions: This form is to be completed when a course (GPA).<br>This form will: Include courses taken prior include undergraduate courses taken after ad |                                     |
| Use this section to include                                                                                                    | all courses in one or more terms.   |
| Term and Year Taken:                                                                                                    | Term and Year Taken:                |
| Term and Year Taken:                                                                                                    | Term and Year Taken:                |
| Term and Year Taken:                                                                                                    | Term and Year Taken:                |
| Term and Year Taken:                                                                                                    | Term and Year Taken:                |
| Use the following section to                                                                                                    | include individual courses by term. |
| Course Prefix: Course Type:                                                                                                    | Course Prefix: Course Type:         |
| Course Number: Course Section                                                                                                    | Course Number Course Section:       |
| Term and Year Taken:Include                                                                                                    | Term and Year Taken: Include        |
| Course Prefix: Course Type:                                                                                                    | Course Prefix: Course Type:         |
| Course Number: Course Section:                                                                                                    | Course Number Course Section:       |
| Term and Year Taken: Include                                                                                                    | Term and Year Taken: Include        |
| Course Prefix: Course Type:                                                                                                    | Course Prefix: Course Type:         |
| Course Number: Course Section:                                                                                                    | Course Number Course Section:       |
| Term and Year Taken: Include                                                                                                    | Term and Year Taken: Include        |
| Course Prefix: Course Type:                                                                                                    | Course Prefix: Course Type:         |
| Course Number Course Section:                                                                                                    | Course Number Course Section:       |
|                                                                                                    | Term and Year Taken: Include        |

#### 2. Transfer Courses

Transfer Courses are courses taken at another institution. The number of course credits that may be transferred depends on the graduate degree. When requesting transfer courses, please provide one of the following:

- Lump Sum
- Equivalency to an FIU Course
- Lump Sum and FIU Equivalency

<u>All transfer course request should be sent to</u>: Henry Cheng, Office of the Registrar, <u>hkcheng@fiu.edu</u>

### **MAINTAINING STUDENT GROUPS**

Navigation: Records and Enrollment ⇒ Career and Program Information ⇒ Student Groups

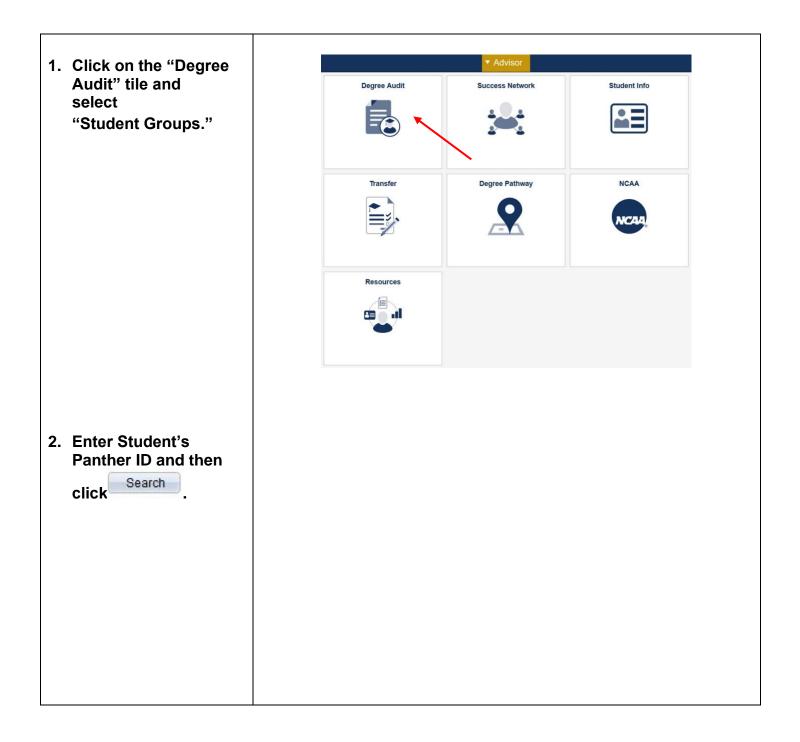

|                                                                                                    | Student Groups         Enter any information you have and click Search. Leave fields blank for a list of all values.         Find an Existing Value         Limit the number of results to (up to 300): 300         ID:       begins with < 1234567         Campus ID:       begins with < 1234567         National ID:       begins with          Last Name:       begins with          First Name:       begins with          Include History       Correct History       Case Sensitive         Search       Clear       Basic Search |
|----------------------------------------------------------------------------------------------------|----------------------------------------------------------------------------------------------------|
| <ul> <li>3. Enter Student Group<br/>"Code" and then click</li> <li>Save</li> <li>Please Note: Not all plans<br/>will use "Student Group."</li> <li>If the student already has<br/>an existing Student Group,<br/>Click on the first <sup>I</sup> to add</li> </ul> | Student Groups         Roary Panther       1111111         End View All First 1 of 1 1 (ast         *Academic Institution:       Flu01 1 First 1 of 1 1 (ast         *Academic Institution:       Flu01 1 First 1 of 1 1 (ast         *Student Group:       1         *Effective Date:       *Status:         Active       1 of 1 1 (ast         *Effective Date:       *Status:         Active       1 of 1 1 (ast         Comments       1 (ast                                                                                        |
| a new one<br>4. Run a PDA report to<br>verify successful set<br>up                                                                                                    | Last Update Date/Time:       Updated By:       Type:         Save       Return to Search       Notify       Update/Display       Include History       Correct History         PROFESSIONAL DEVELOPMENT SEMINAR [RQ4235]         Complete the following:       Status: Satisfied         Professional Development Seminar I [RQ4235/LN10]         Complete all seminar requirements.         Status: Satisfied                                                                                                    |

If you have any questions after reviewing this tutorial, please contact psda@fiu.edu.